# **TDM Solutions:**

www.tdmsolutions.com

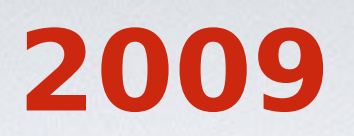

## Información general

TDM Solutions es una compañía que proporciona soluciones CAD/CAM a una gran variedad de industrias, centrándose en joyería, pero también en la industria del automotor, prototipos, calzado e industrias de mecánica general.

Desarrolladores de aplicaciones de diseño y fabricación, destacando RhinoGold y otros como RhinoMold, RhinoNest y RhinoShoe.

TDM Solutions fue fundada en 2001 y sus oficinas centrales se encuentran en Barcelona, España.

Actualmente es presente en 25 países con más de 70 distribuidores alrededor del mundo.

## $^{\circledR}$ RhinoGold **GoldSmith Studio for Rhino**

## ¿Qué es RhinoGold?

RhinoGold es el software preferido de diseñadores y fabricantes.

RhinoGold hace posible que tanto diseñadores como fabricantes diseñen, modifiquen y fabriquen completamente su joyería de manera precisa y rápida, pero sin

sacrificar una clara e intuitiva interfaz que simplifica y reduce el tiempo de aprendizaje.

Ahora, más fácil y potente, gracias a la Tecnología Fleximetrical.

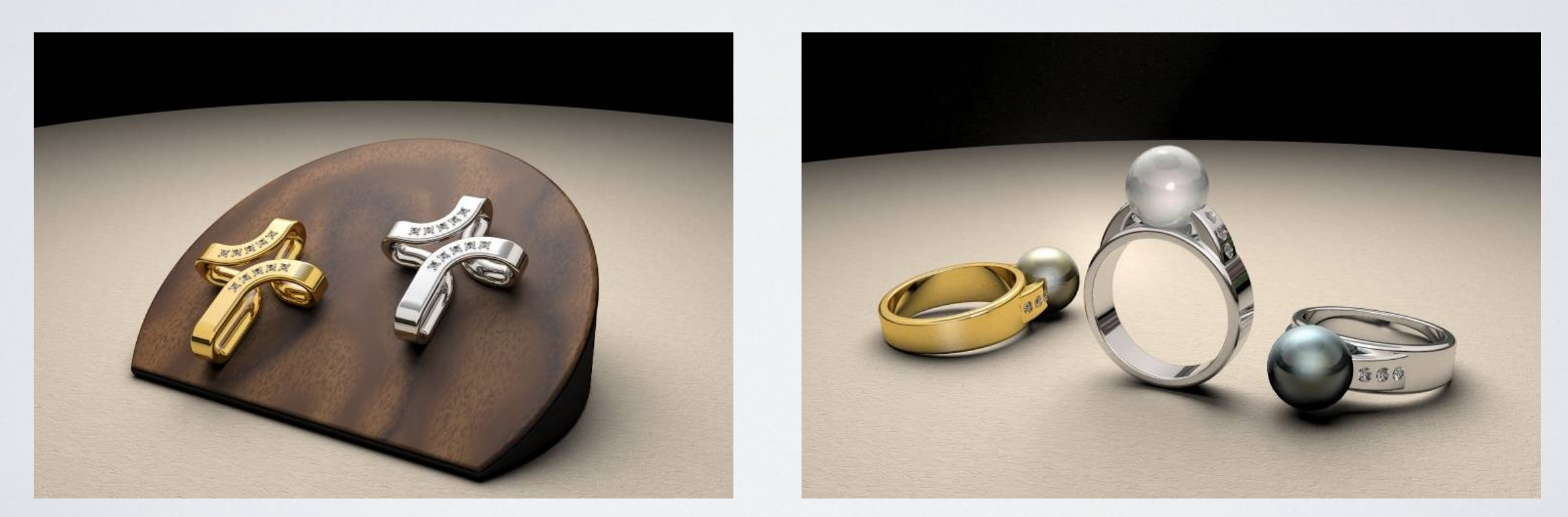

Con herramientas como el Estudio de Gemas, Pavé Automático y Dinámico, Estudio delantero, Estudio Bisel, el Asistente de Anillos, Escalador de Anillos, Estudio del Canal, las herramientas para calcular pesos de metales y gemas, el Asistente de Reparación STL y muchos más, RhinoGold se ha convertido uno de las soluciones de diseño 3D más potentes del mercado.

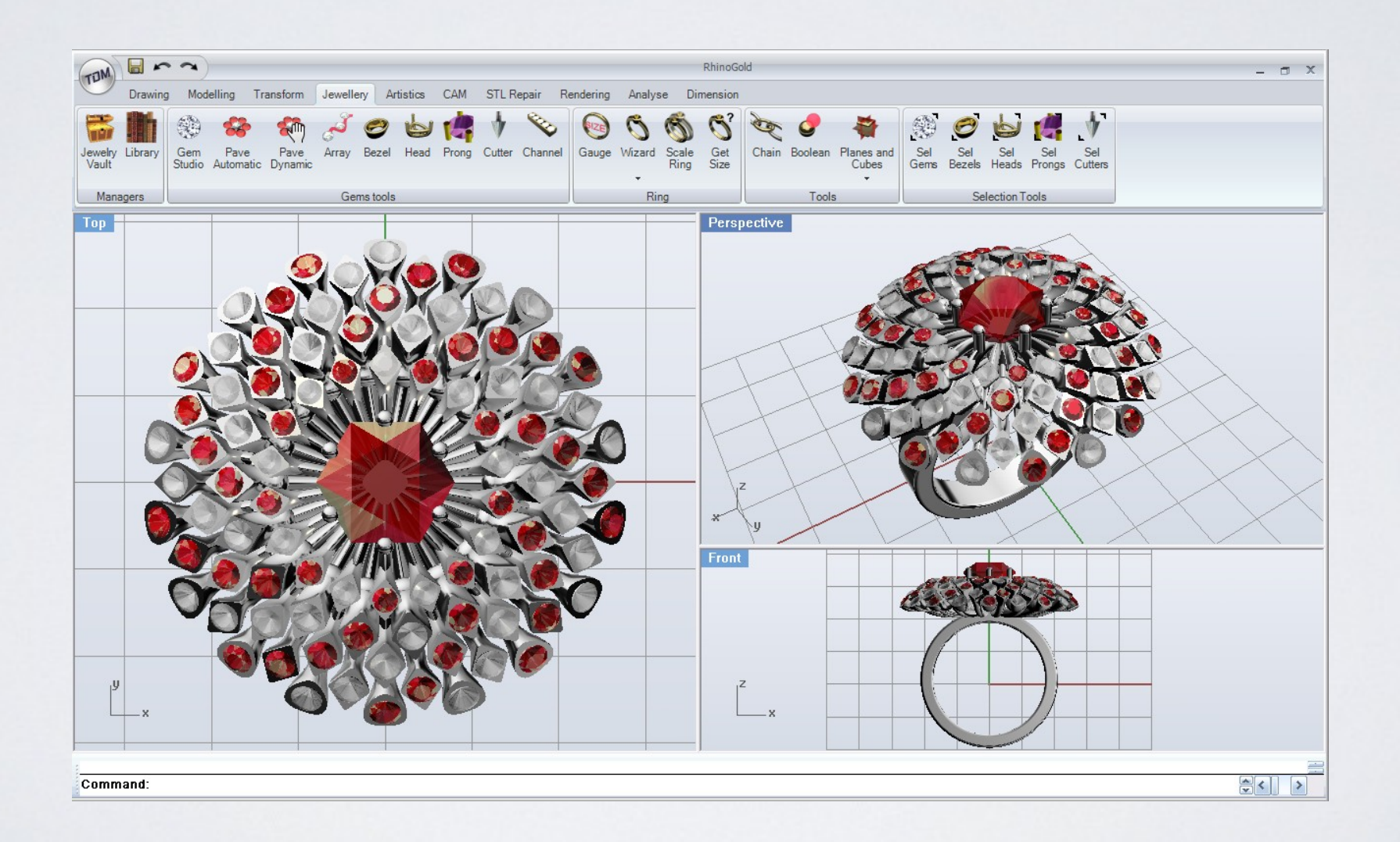

## Ventajas de RhinoGold

- ●Es un software específico de joyería diseñado por joyeros para joyeros.
	- Rápido de aprender, reduce el periodo de aprendizaje.
- Fácil y ágil, las herramientas tienen una previsualización a tiempo real.
	- Precisión y profesionalismo en todas las fases del modelaje, dejándolo listo para fabricar.
- Muchas y avanzadas herramientas para expertos, cubriendo todos los pasos de la producción, desde el diseño inicial hasta la fabricación, sin olvidar las herramientas necesarias para la presentación los diseños, creación de catálogos…
	- Incluye un renderizador básico en tiempo real, compatible con otros renders, tales como Flamingo, Penguin, Hypershot, VRay, Brazil y otros…
		- Un precio razonable y sin costes de mantenimiento.
		- La posibilidad de atender formación en cursos o online.

Tecnología Fleximetrical Nueva Tecnología Fleximetrical Nueva permite crear objetos paramétricos para ser editados sin la complejidad del árbol lineal paramétrico estándar del software paramétrico. NUEVO!

Los objetos fleximétricos y la transformación son editables independientemente, y crea relación entre

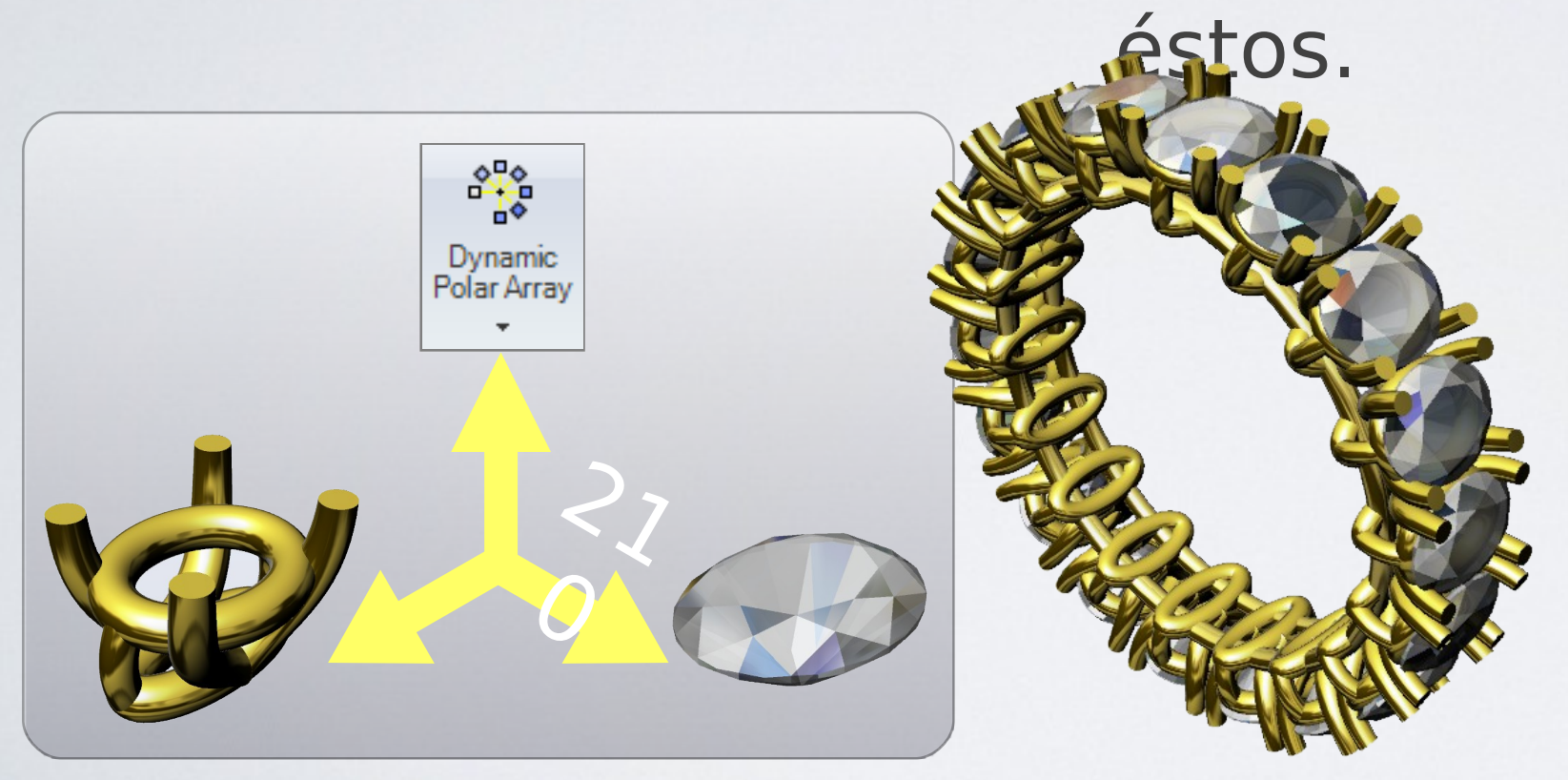

Para crear este ejemplo de anillo usamos estas tres órdenes: Estudio de la Gema, Estudio Delantero y Matriz Dinámica Polar.

 Podemos editar los parámetros de la selección... El tamaño de las gemas o forma o los parámetros delanteros, automáticamente mejoran su modelo.

ww@glundos!com Imagínense cuántas combinaciones pueden crear en

## Dos interfaces en una solución

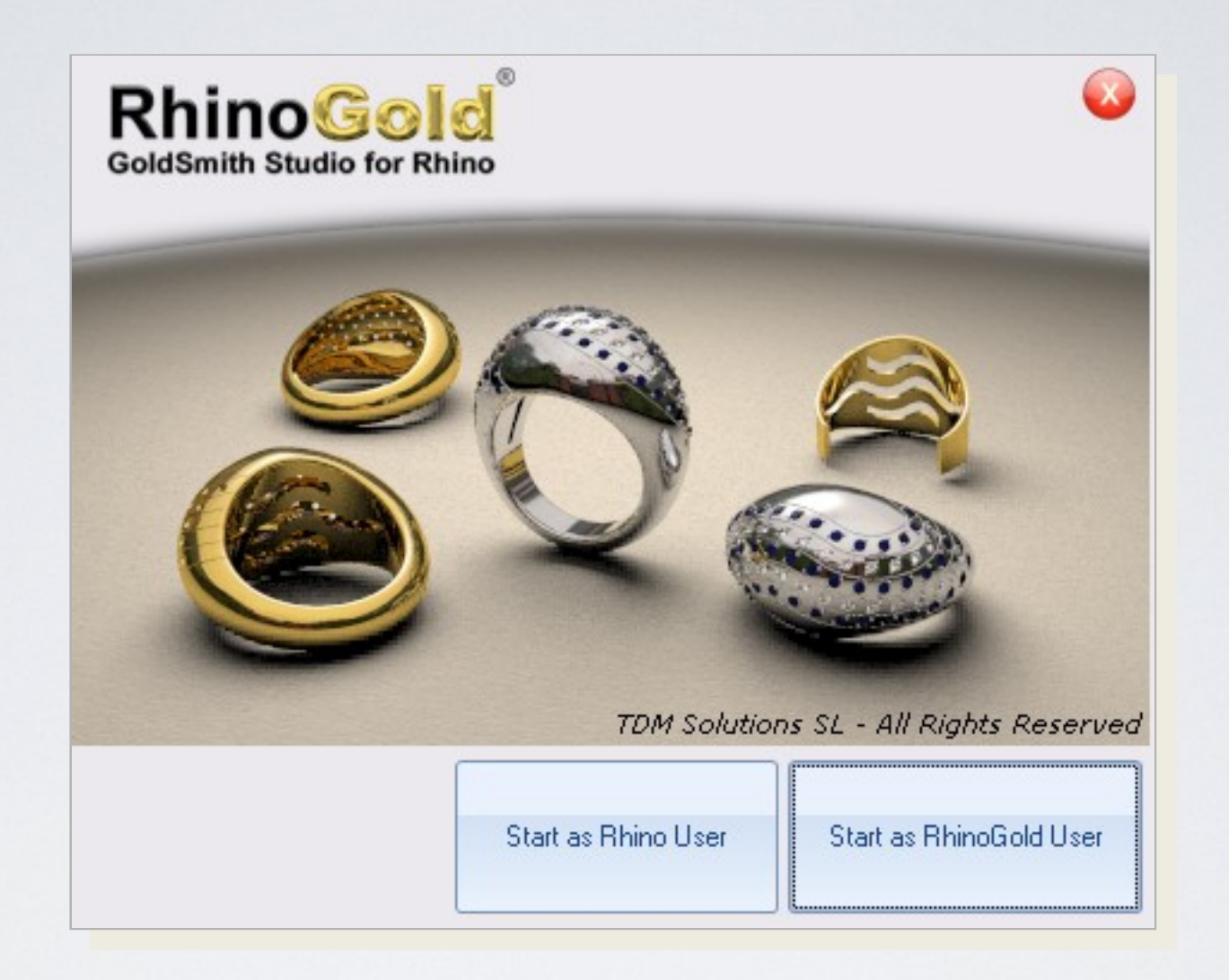

RhinoGold® permite usar dos interfaces, una para usuarios de Rhino y otro para usuarios de RhinoGold.

## Interfaz Rhinoceros

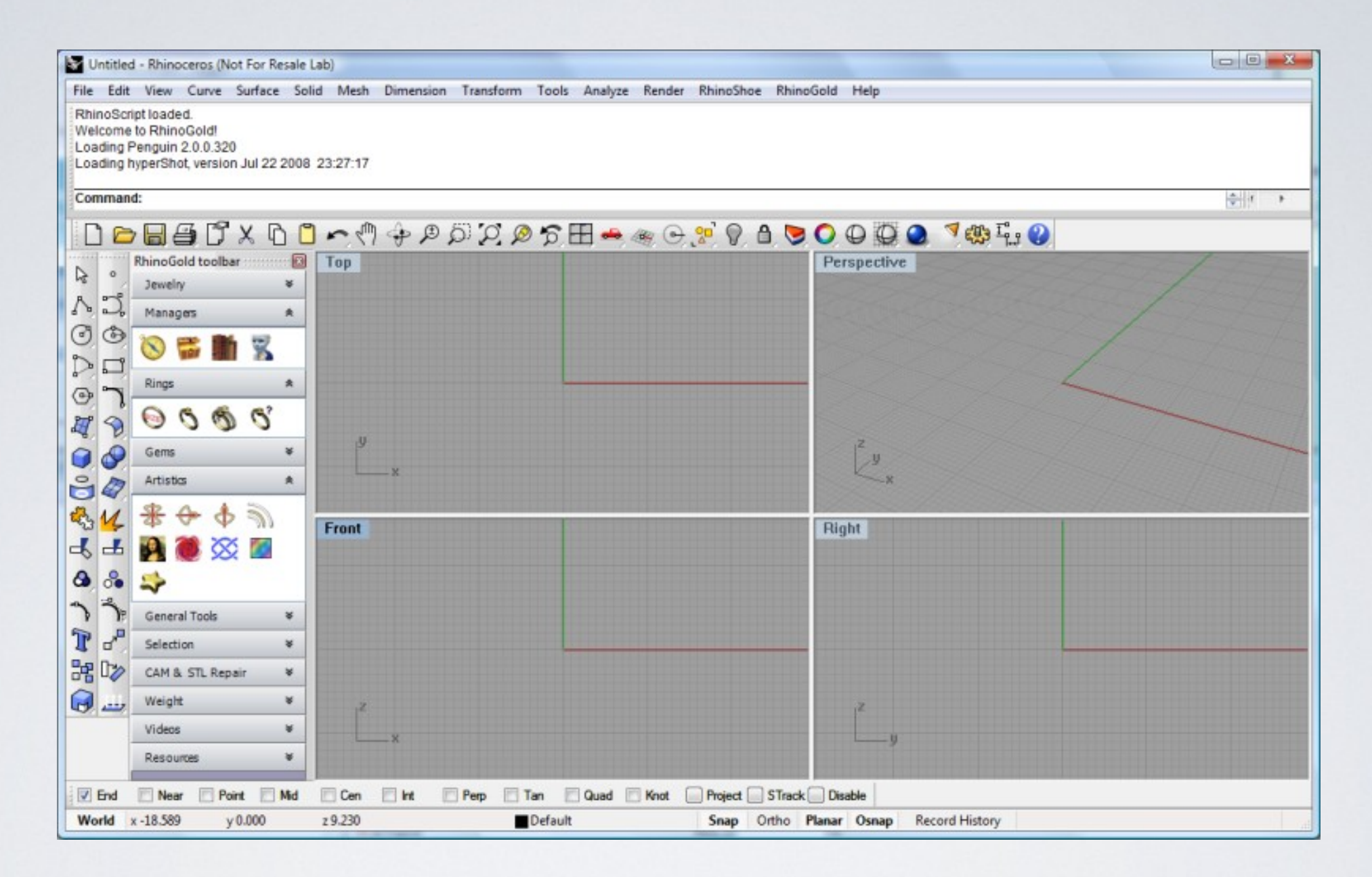

#### Completamente integrado en Rhinoceros como plug-in.

## Interfaz RhinoGold

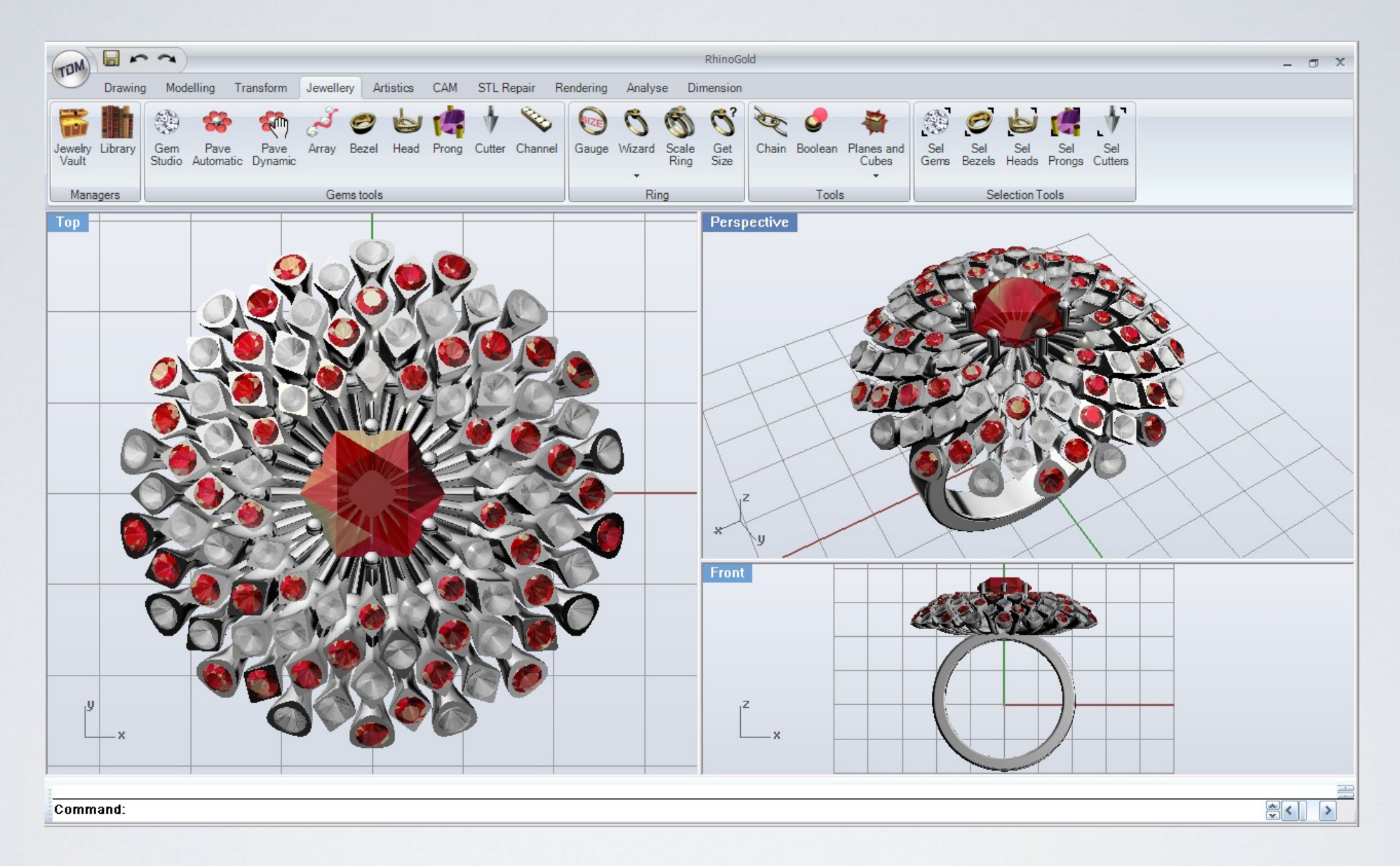

### Interfaz para diseñadores de joyería y fabricantes.

## Interfaz adaptable

Principiante

![](_page_10_Picture_3.jpeg)

![](_page_10_Picture_77.jpeg)

## Navegador

![](_page_11_Picture_2.jpeg)

![](_page_11_Picture_3.jpeg)

![](_page_11_Picture_4.jpeg)

![](_page_11_Picture_5.jpeg)

![](_page_12_Picture_1.jpeg)

## Herramientas de Joyería

![](_page_13_Picture_1.jpeg)

## Estudio de Gemas

El Estudio de Gemas permite crear gemas según el estándar de la GIA (Instituto Gemológico de América) y tamaños a medida. Nuevos cortes de piedras en 2.0.

![](_page_13_Figure_4.jpeg)

## Optimización de representación Nuevo! para Gemas

Esta funcionalidad simplifica la forma de la gema, mejorando x24 la representación. Convierte en un solo clic a forma simple, y a forma real.

![](_page_14_Picture_3.jpeg)

Comparación: 200 gemas en 2.0 son tan claras como 8 gemas en 1.0

![](_page_15_Picture_1.jpeg)

## Creador de Gemas

Esta herramienta permite crear cualquier forma de gema usando una curva.

![](_page_15_Figure_4.jpeg)

## Pavés

![](_page_16_Picture_2.jpeg)

### RhinoGold ofrece una poderosa herramienta para diseñar pavés, en modo automático y dinámico.

![](_page_16_Figure_4.jpeg)

Tipos de Pavés

![](_page_17_Picture_2.jpeg)

## **Pavé**

**Automático**

Crea automáticamente un pavé. Tenemos la opción de definir un tamaño o usar nuestro stock. Modelos disponibles.

## **Pavé UV**

Crea automáticamente un pavé a lo largo de la topología de la superficie. Tenemos la opción de definir un tamaño o usar nuestro stock.

### **Pavé Dinámico**

Extremadamente útil para complementar el pavé humano, automático o avanzado.

![](_page_18_Picture_1.jpeg)

## Estudio Bisel, Estudio de Garras y Estudio de Taladros

![](_page_18_Figure_3.jpeg)

![](_page_19_Picture_1.jpeg)

## Asistente de Anillos

![](_page_19_Picture_3.jpeg)

Asistente para crear anillos acorde con sus perfiles. Es muy rápido y práctico para nuevos usuarios y realmente potente para usuarios avanzados. Los anillos son editables paramétricalmente.

![](_page_19_Picture_5.jpeg)

![](_page_20_Picture_1.jpeg)

## Creador de Tamaño de Anillos

RhinoGold crea el círculo base, el punto de partida para modelar nuestro anillo, usando medidas estándar de Europa, el Reino Unido, los EUA y Japón.

![](_page_20_Picture_35.jpeg)

## Caja fuerte y Biblioteca

La caja fuerte nos facilita administrar nuestros diferentes modelos. En este sentido, los usuarios pueden gestionar sus propias bibliotecas de componentes para usar en futuros diseños. Está integrado al navegador y es realmente interesante para crear su propia biblioteca paramétrica.

![](_page_21_Picture_3.jpeg)

![](_page_21_Picture_4.jpeg)

![](_page_21_Picture_5.jpeg)

## Matriz Dinámica

![](_page_22_Picture_2.jpeg)

Permite crear matrices fácil y dinámicamente. Permite definir parámetros avanzados, como escalar, rotar, gradientes...

![](_page_22_Picture_4.jpeg)

![](_page_22_Picture_5.jpeg)

Gradient Available

![](_page_22_Picture_7.jpeg)

![](_page_23_Picture_1.jpeg)

## Matriz Polar Dinámica

Permite crear matrices polar fácil y dinámicamente. Permite definir parámetros avanzados, como copias, ángulos, justificar…

![](_page_23_Figure_4.jpeg)

## Perfiles Dinámicos

![](_page_24_Picture_2.jpeg)

Permite usar nuestra sección de biblioteca para mover, rotar y cambiar tamaños. Muy útil para crear cualquier tipo de accesorio en cuestión de segundos. Los perfiles pueden ser definidos por el usuario.

![](_page_24_Picture_4.jpeg)

![](_page_25_Picture_1.jpeg)

## Perfil del Administrador

### Ahora, los perfiles son realmente fácil de gestionar

![](_page_25_Figure_4.jpeg)

## Escalar por peso

### Permite escalar sencillamente, definiendo solo el nuevo peso.

![](_page_26_Figure_3.jpeg)

## Escalar de Anillos

### La escala de anillos permite escalar un anillo a otros tamaños en un único clic.

![](_page_27_Figure_3.jpeg)

## Estudio de Canal

![](_page_28_Picture_2.jpeg)

### Facilita crear canales desde curvas y/o superficies.

![](_page_28_Picture_4.jpeg)

Cortesía de [www.Rhino3d.tv](http://www.Rhino3d.tv/)

![](_page_29_Picture_2.jpeg)

Herramienta potente y fácil para copiar cualquier objeto desde las piedras. Útil para creaciones de grano o patillas con distribuciones complejas.

![](_page_29_Figure_4.jpeg)

AutoCut & AutoFill

![](_page_30_Picture_2.jpeg)

Permite cortar objetos 3D usando curvas. Esta herramienta reduce el proceso de extrudir curvas planas y la diferencia Booleana en un único paso.

![](_page_30_Picture_4.jpeg)

## Mejorar la efectividad

![](_page_31_Picture_2.jpeg)

![](_page_31_Picture_3.jpeg)

![](_page_32_Picture_1.jpeg)

## Herramientas artísticas

### Vectorizador

![](_page_33_Picture_2.jpeg)

www.rhinogold.com Convierte imágenes y dibujos a vectores gráficos, útil en diseño 3D, mecanizado y grabados.

## Imagen 1:1

Podemos importar cualquier esbozo, dibujo o imagen a escala 1:1, en un único clic.

![](_page_34_Figure_3.jpeg)

www.atikaaSd.com Dureza y transparencia de curvas para tabletas

## Curvas simétricas

"Los artesanos de joyería no crean una mitad y luego lo copian simétricamente". Ésta es la razón de la herramienta, altamente útil para obtener un sentido del volumen.

![](_page_35_Figure_3.jpeg)
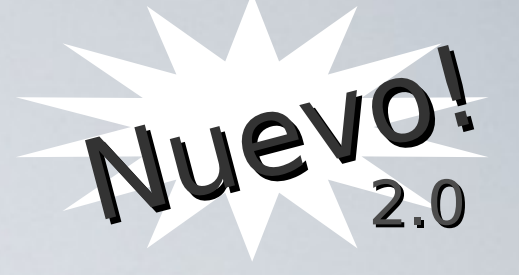

### Estudio del relieve

Esta herramienta crea relieves de curvas. Tenemos la opción para definir su perfil. El resultado puede ser creado en mallas o superficie.

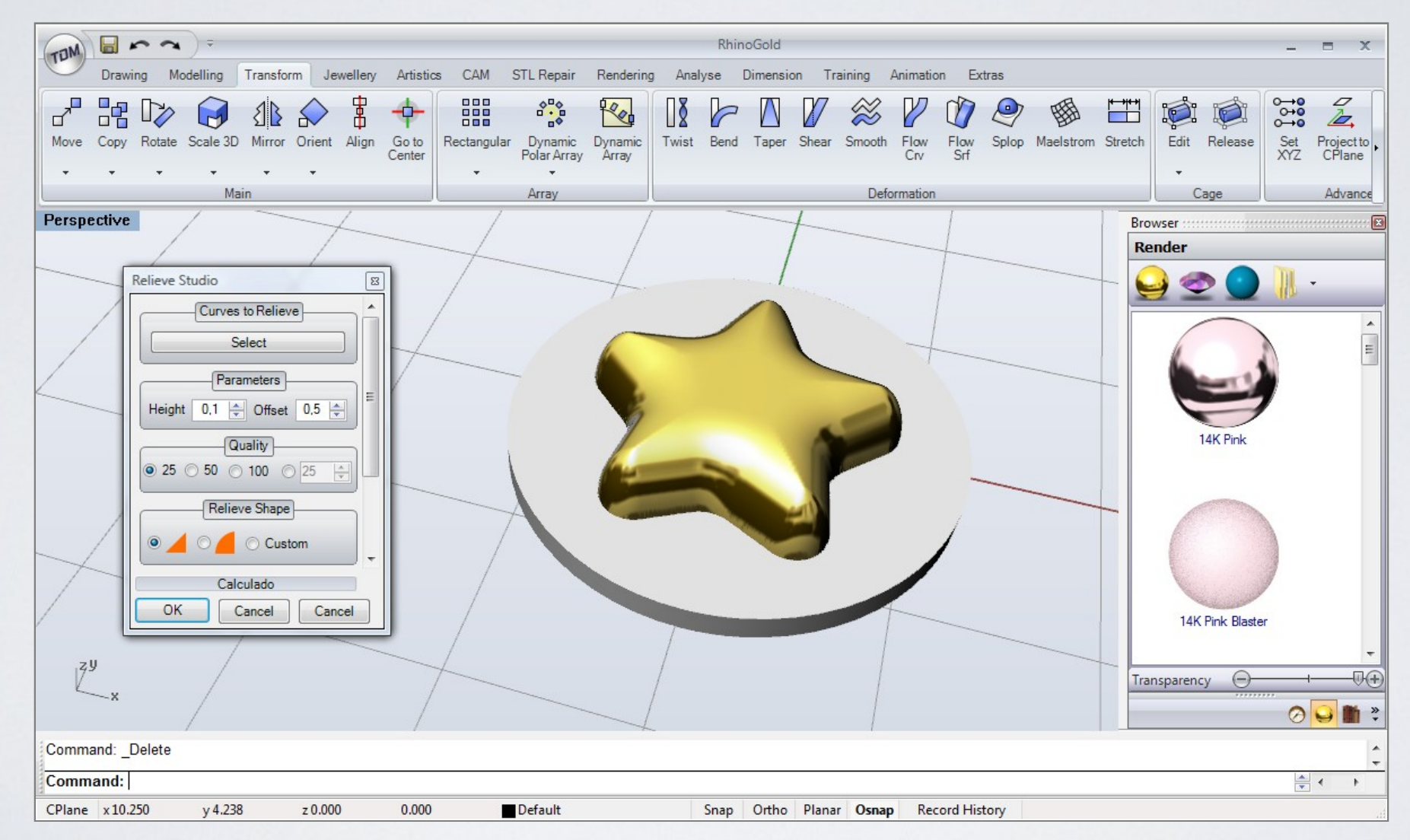

#### **TDM Solutions;** Mapa de altura por NUEVO! colores Crea modelos de 3D desde imágenes, pero en color. Define una altura para cada color, y de bombeo en la transparencia.

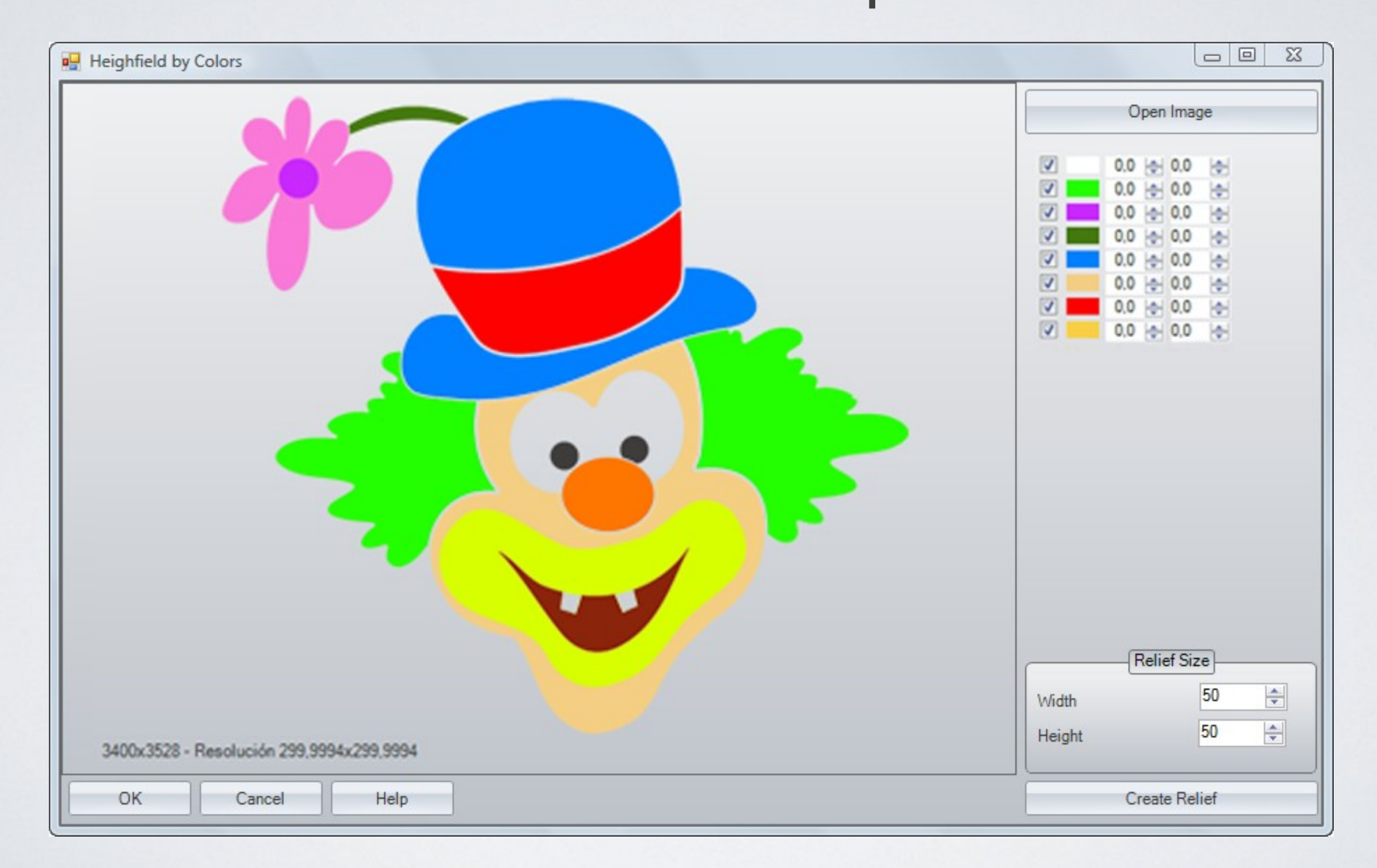

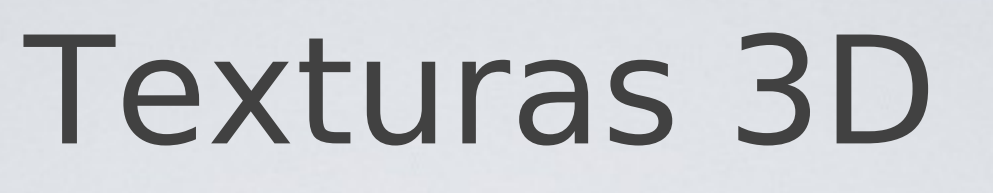

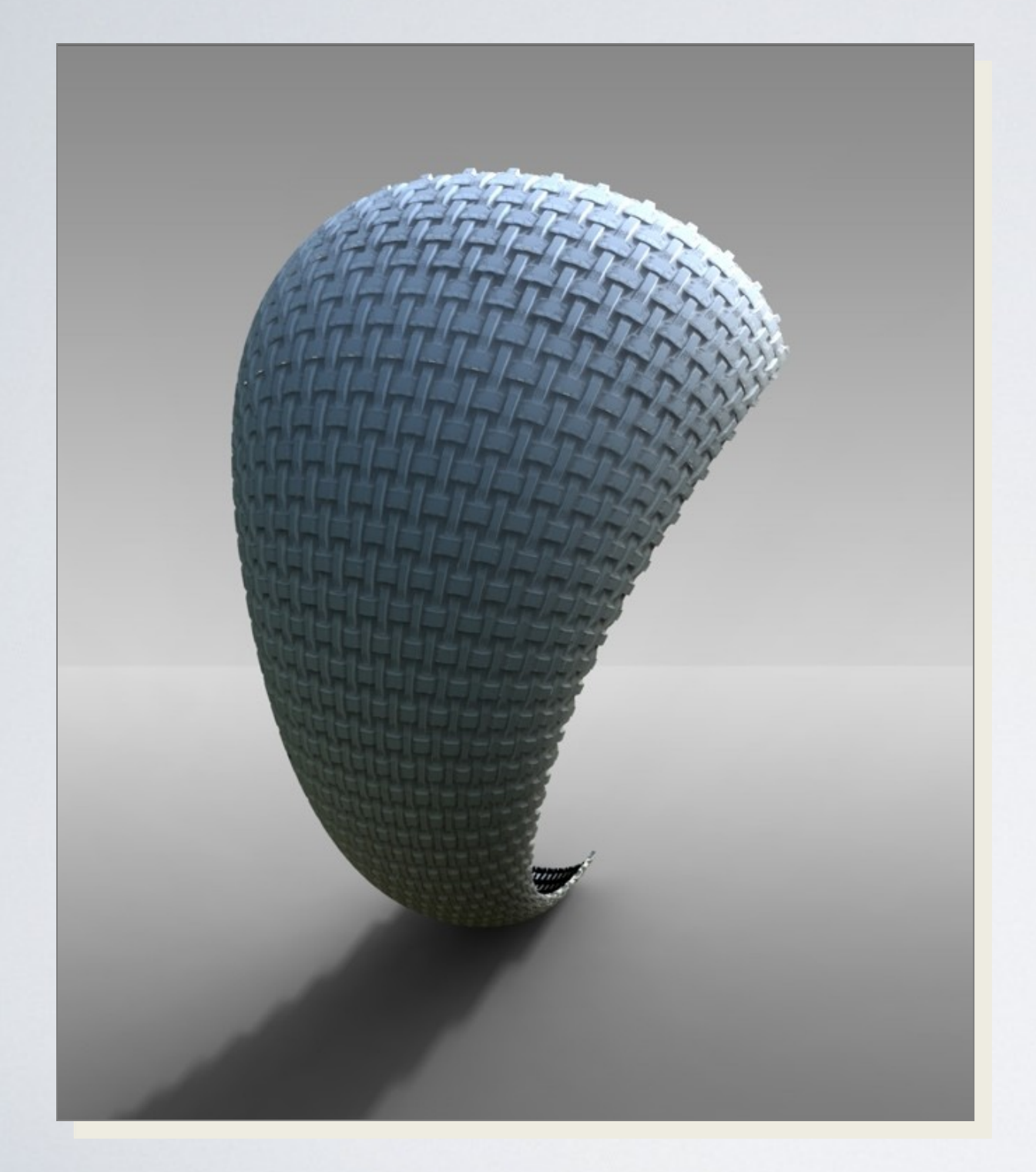

Desde una imagen, crea fácilmente una textura 3D sobre un objeto.

Las texturas 3D son completamente fabricables al ser un objeto geométrico estándar.

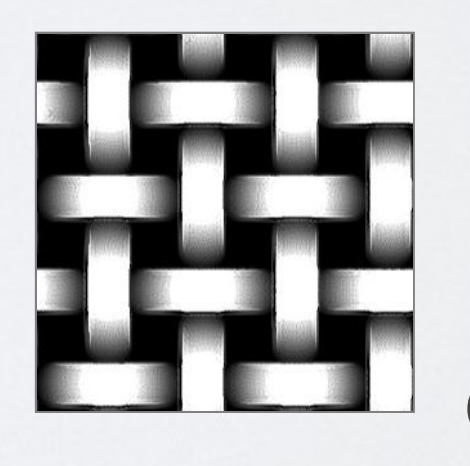

Ejemplo de imagen usada, en formato jpeg.

NUEVO!

### Texturas 3D

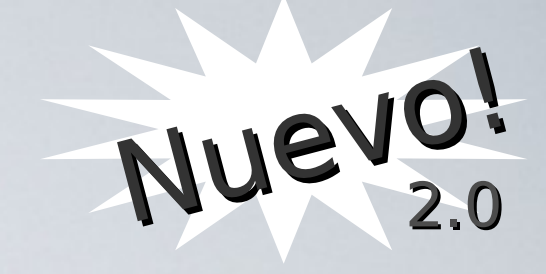

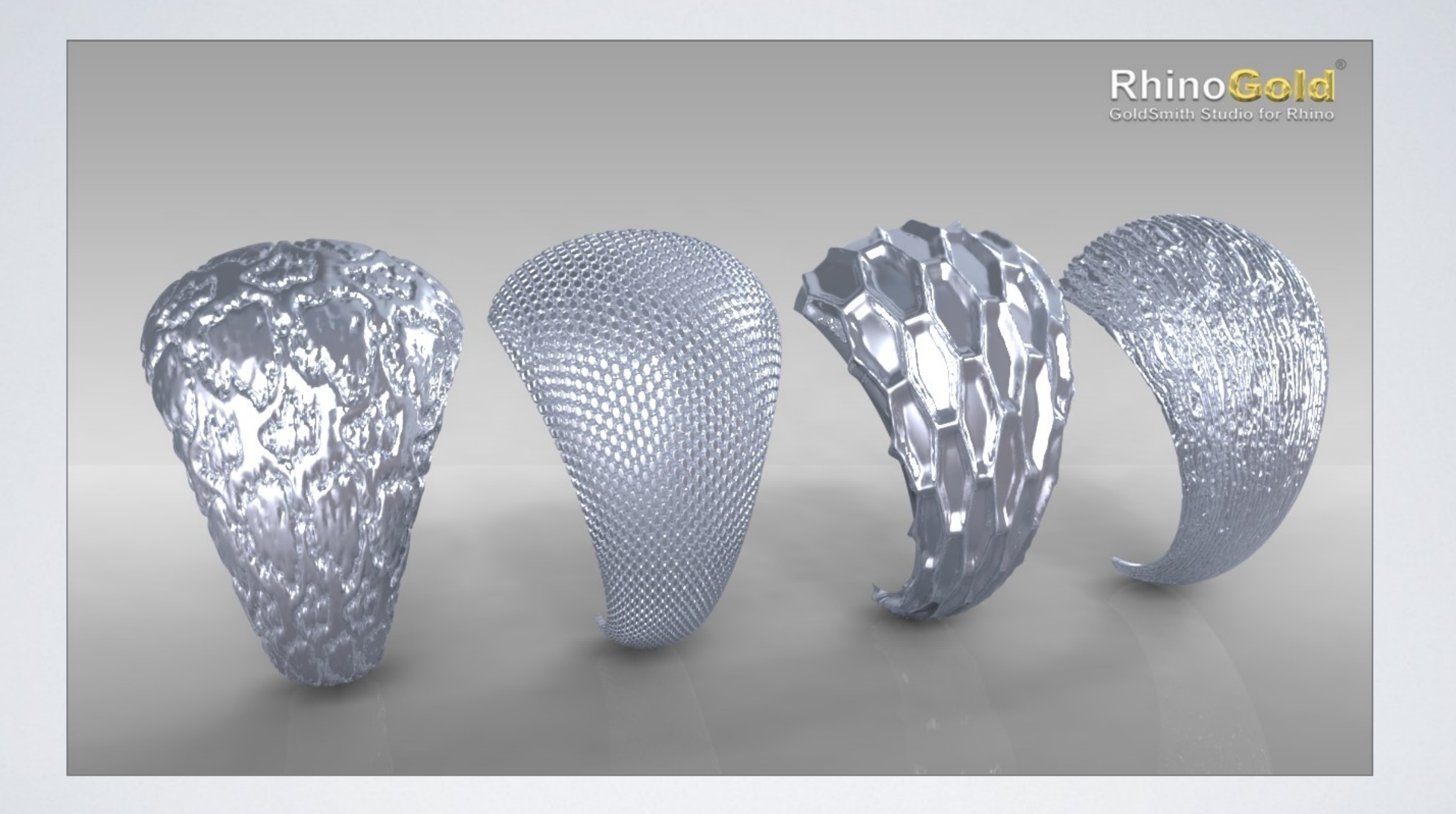

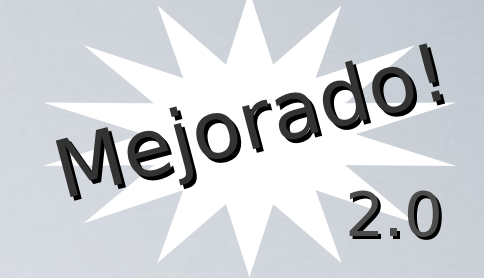

### Nudos Célticos

### Crea Nudos Célticos en 2D y 3D, en curva o sólidos.

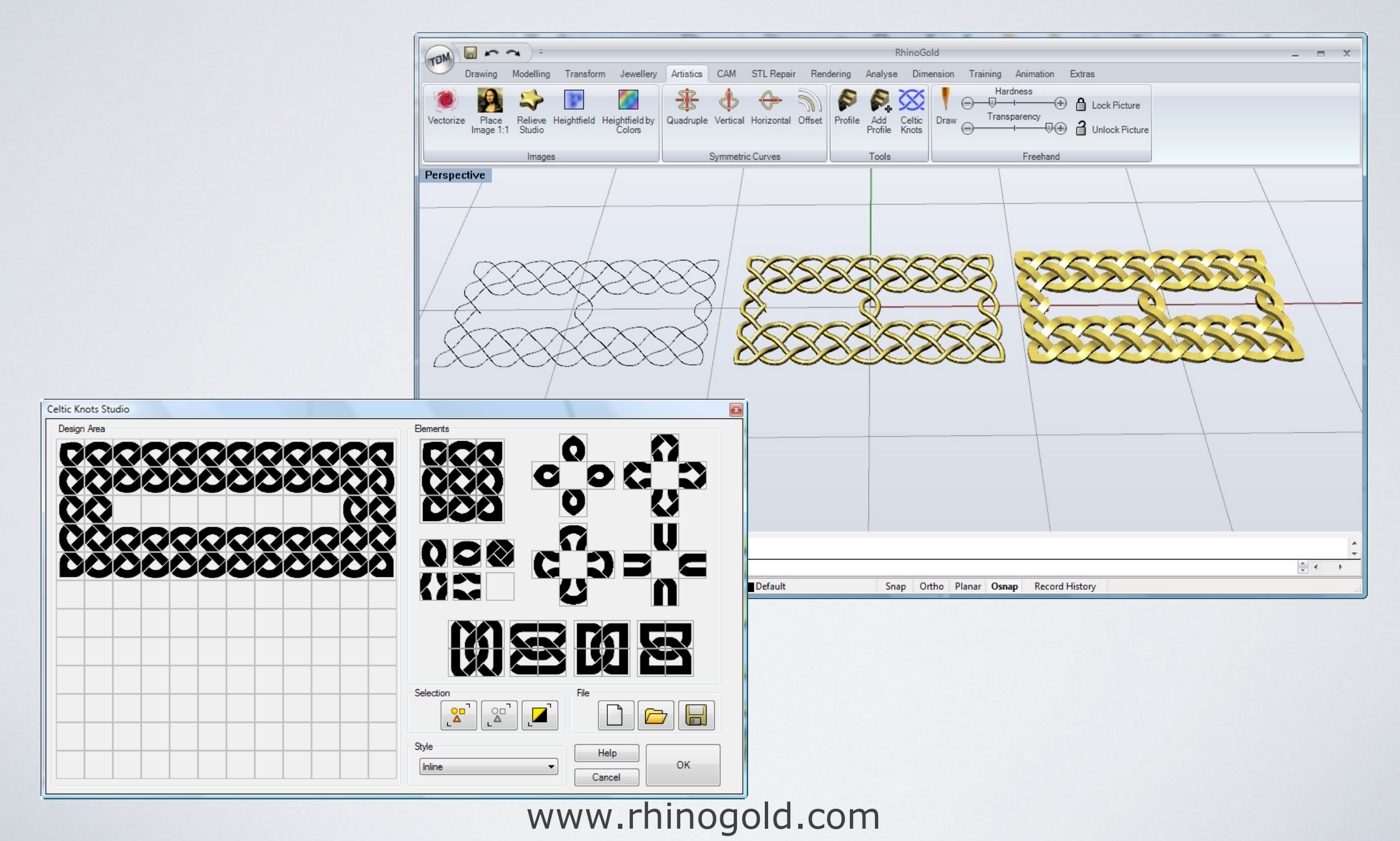

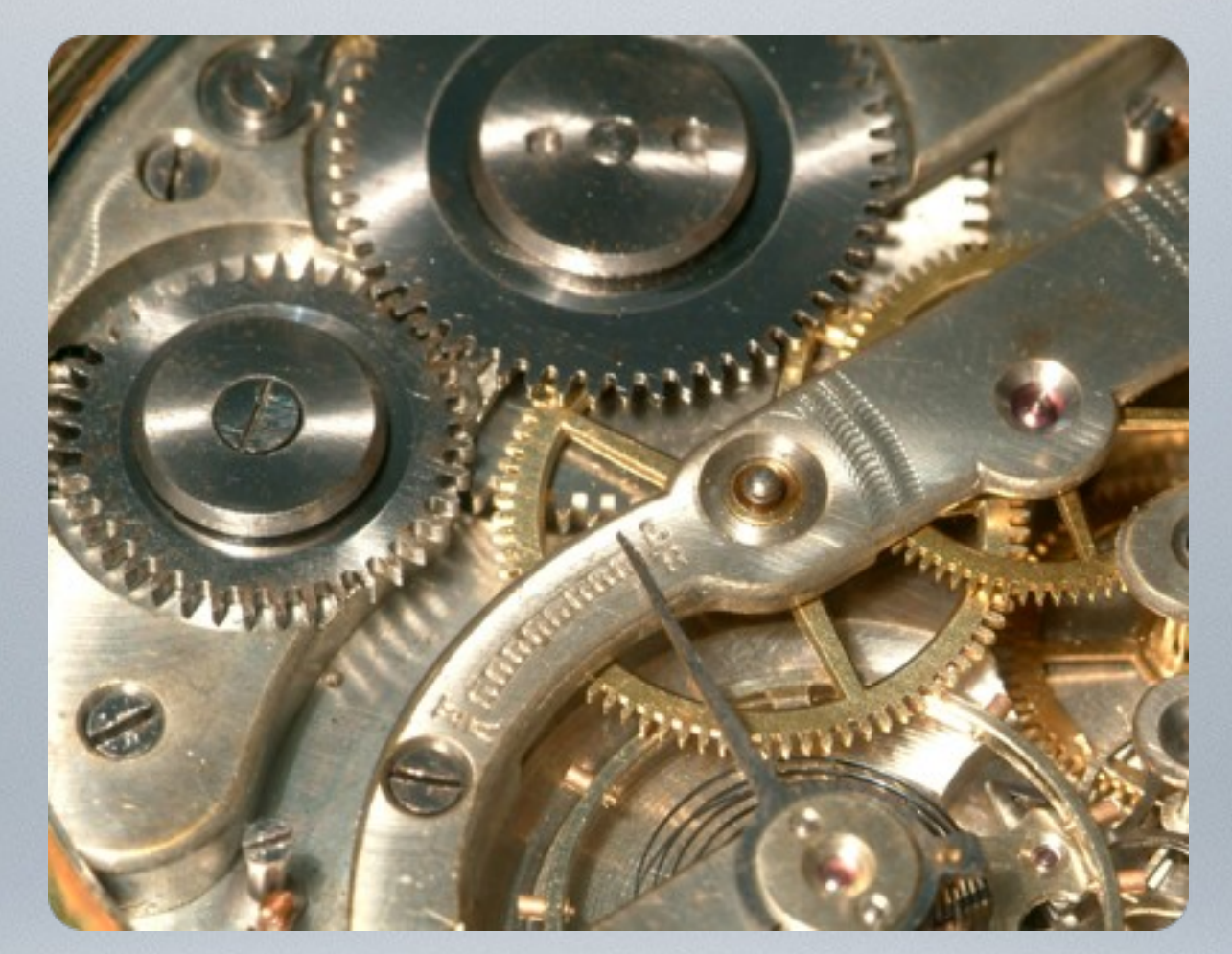

# Herramientas de fabricación

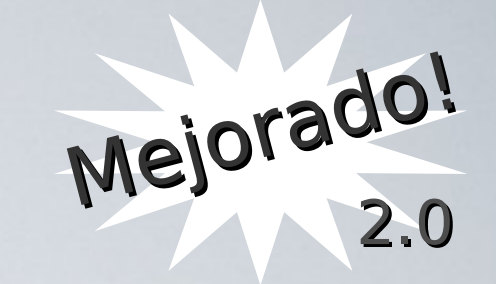

# TIM Salutions;<br>Asistente de Reparación STL

Asistente para reparar y exportar geometría del STL a

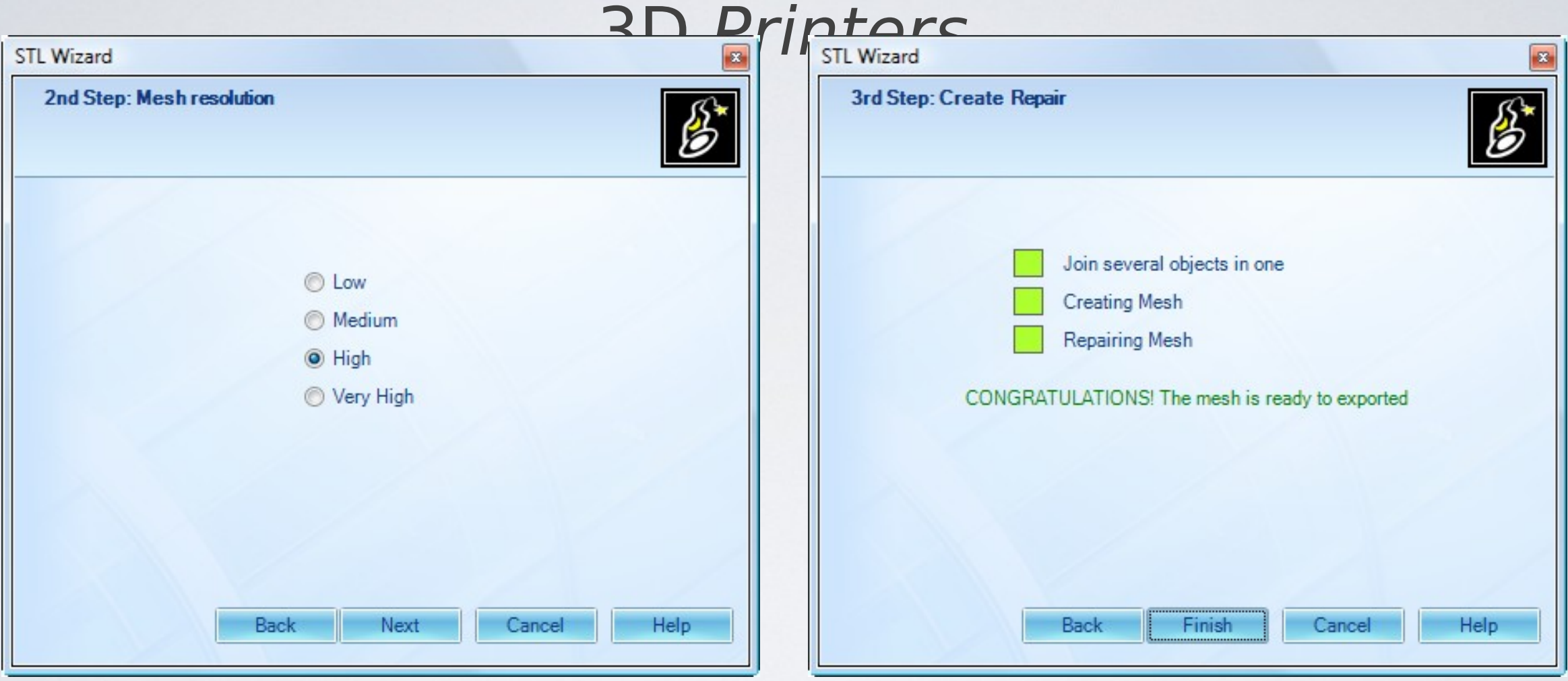

### Herramientas en Reparación STL

#### Permite Analizar, Reparar y Modificar su STL.

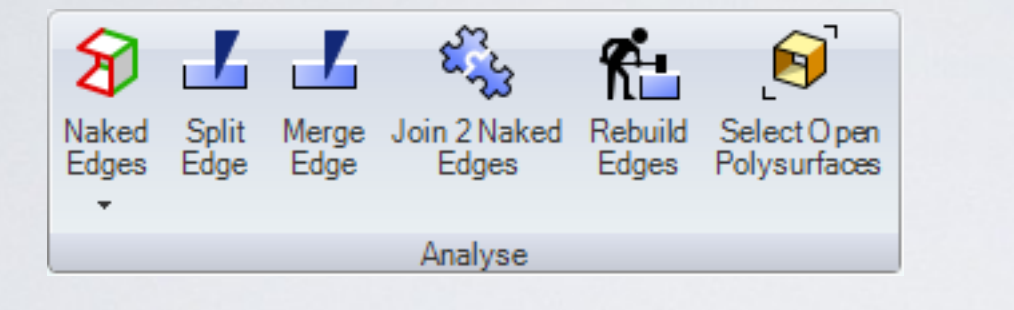

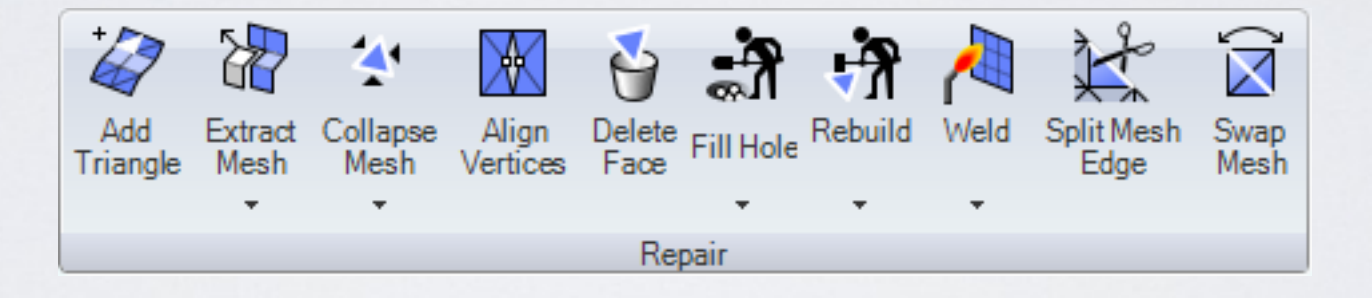

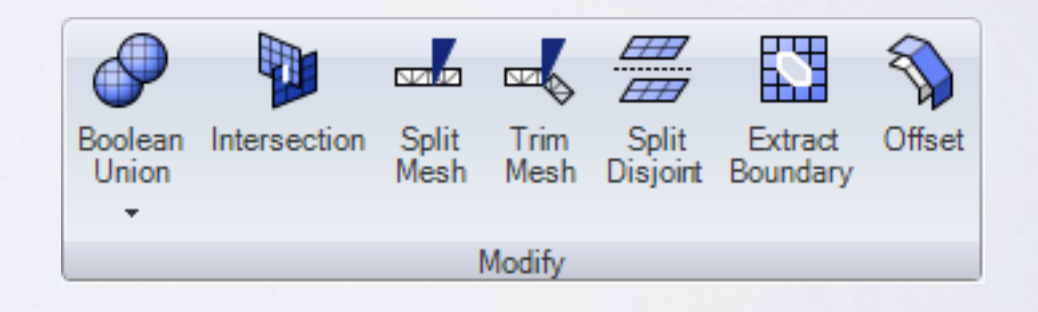

### Estructura de Soporte de Mecanizado

#### Crea una estructura estándar de soporte de mecanizado a medida, permitiendo manejar sus propios diseños.

#### Incluye Roland JWX30 Milling Support Structures (estructuras de soporte de mecanizado).

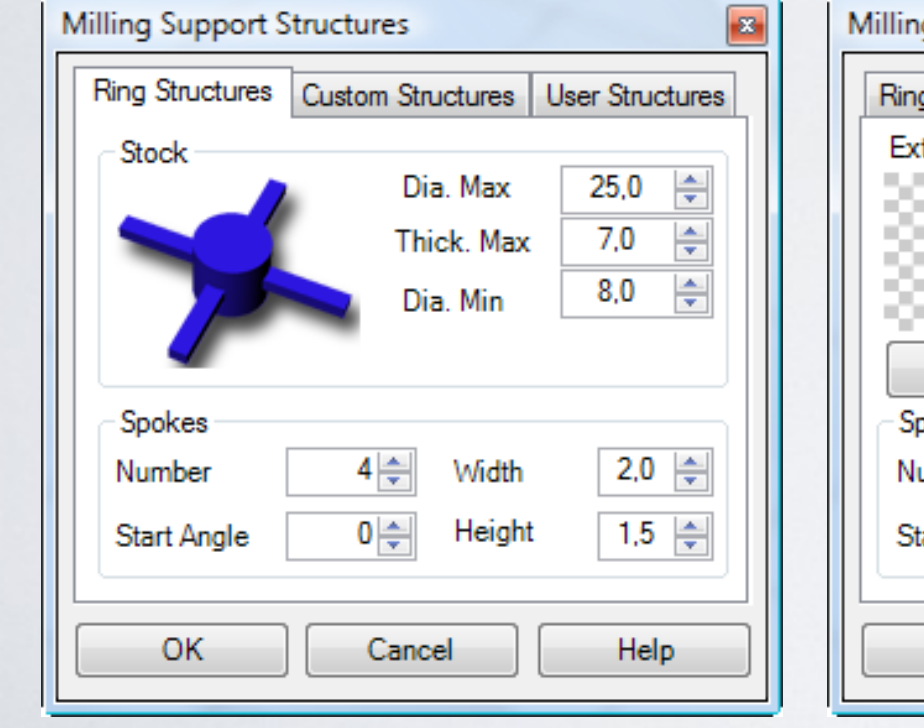

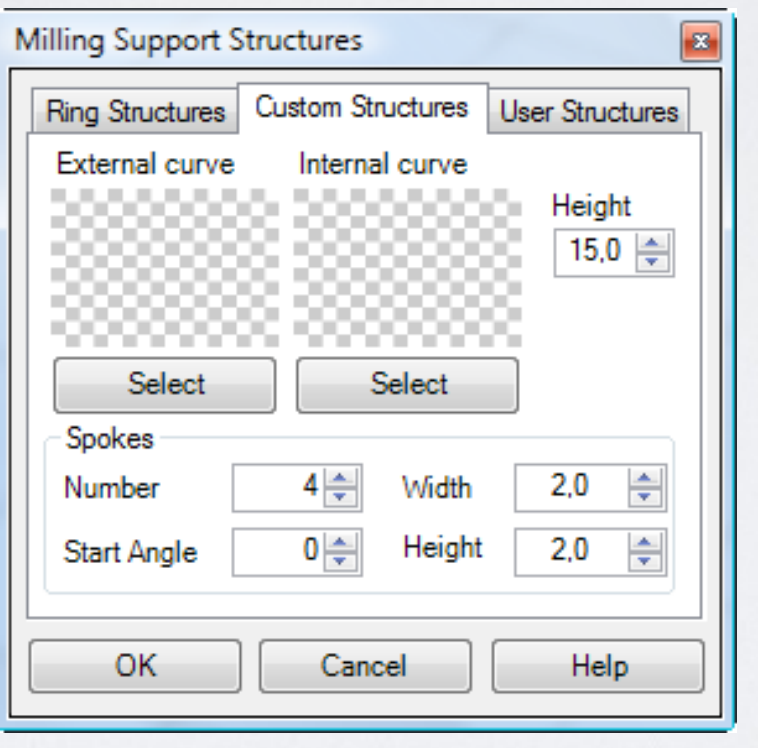

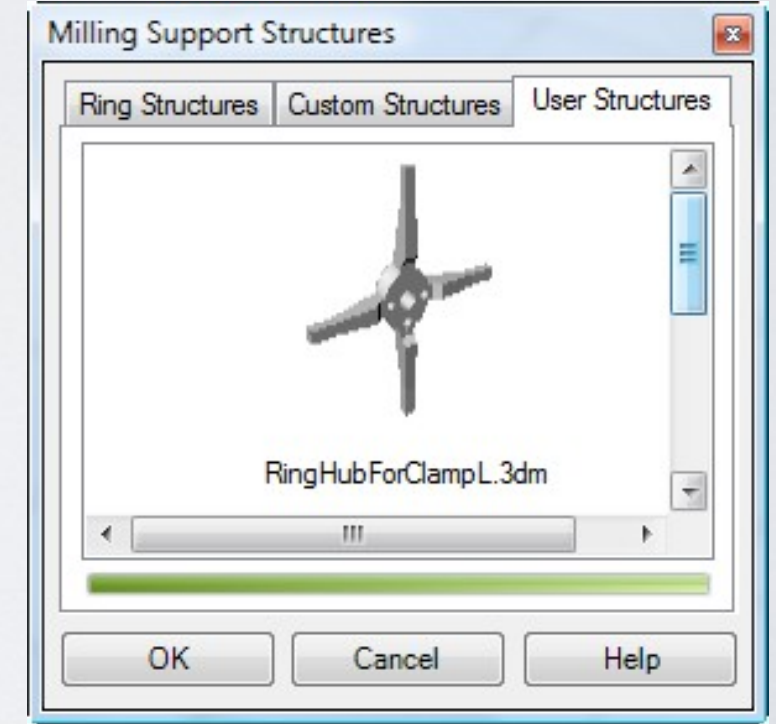

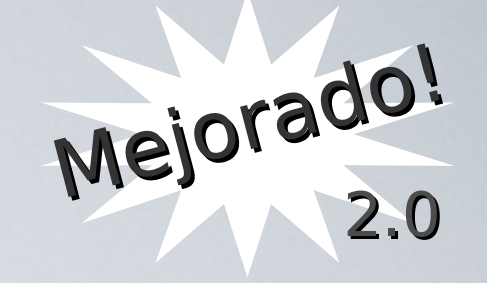

Integración a sistemas CAM

Completamente integrado con los sistemas CAM más populares, como Modela Player, SRP Player, DeskProto,...

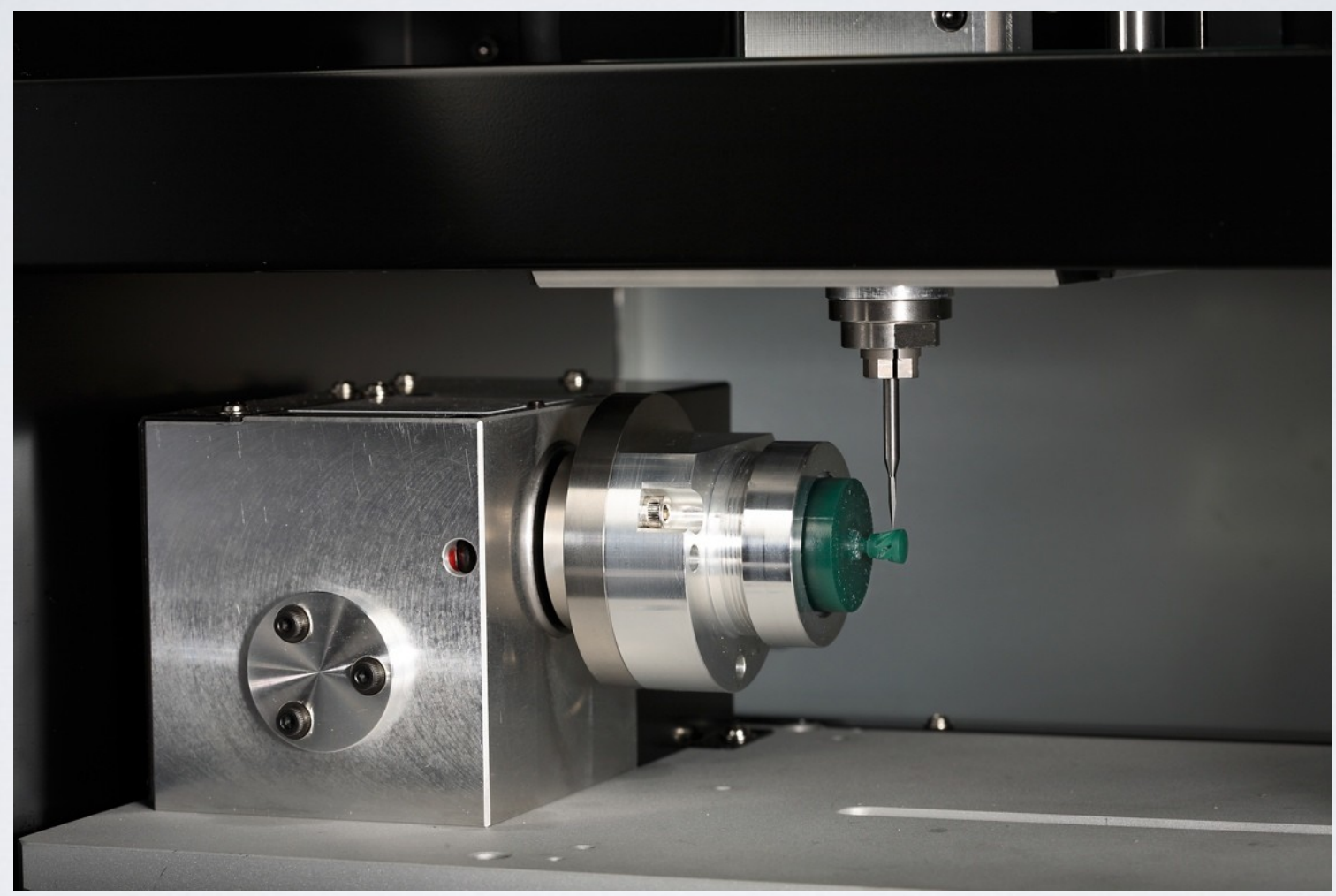

Roland JWX30

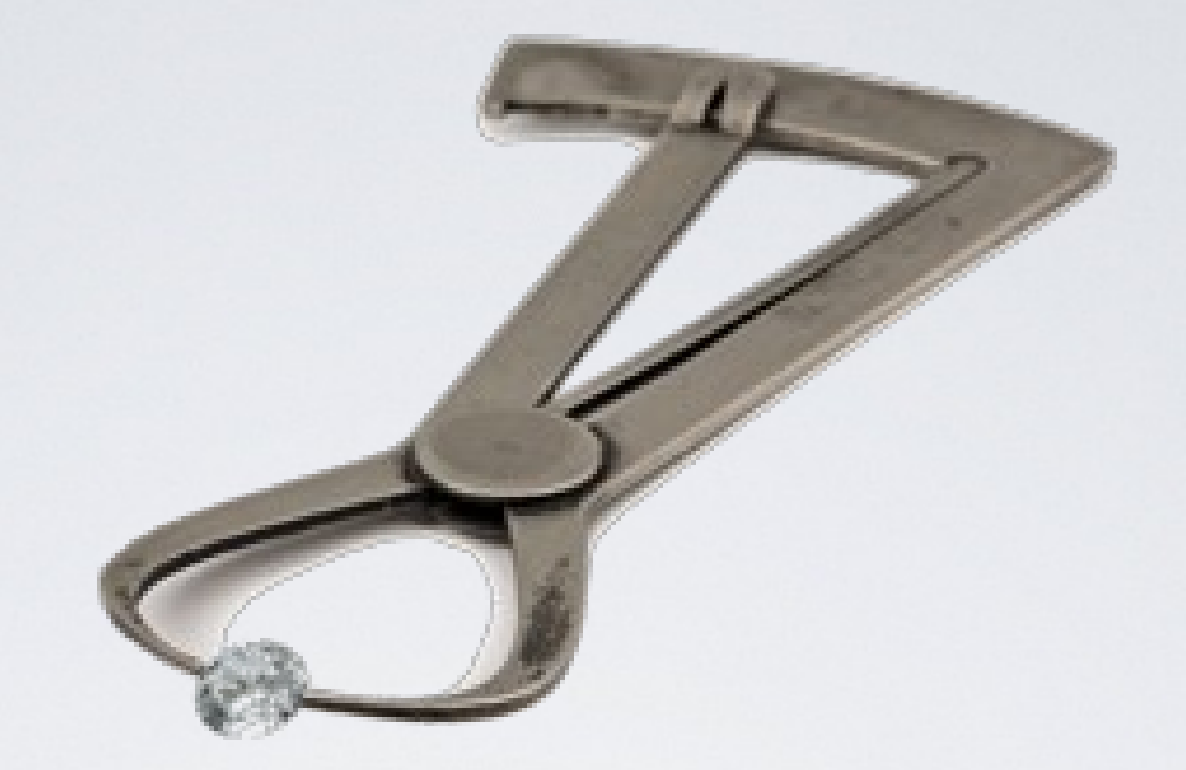

### Herramientas de Análisis

### Peso para Metales y Gemas

### Calcula el peso de nuestro diseño en un único clic.

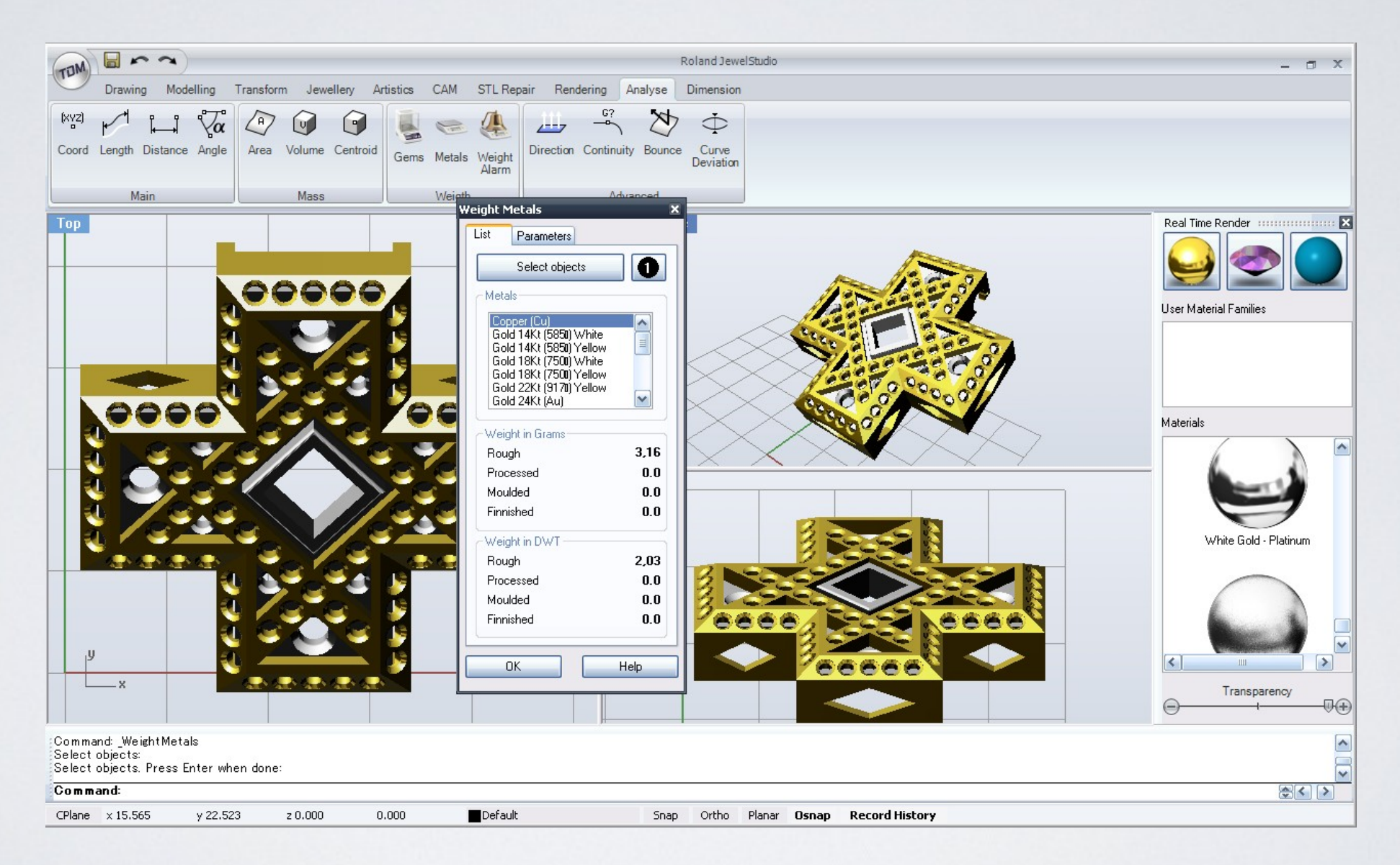

### Esta herramienta crea un informe de su modelo. Informes

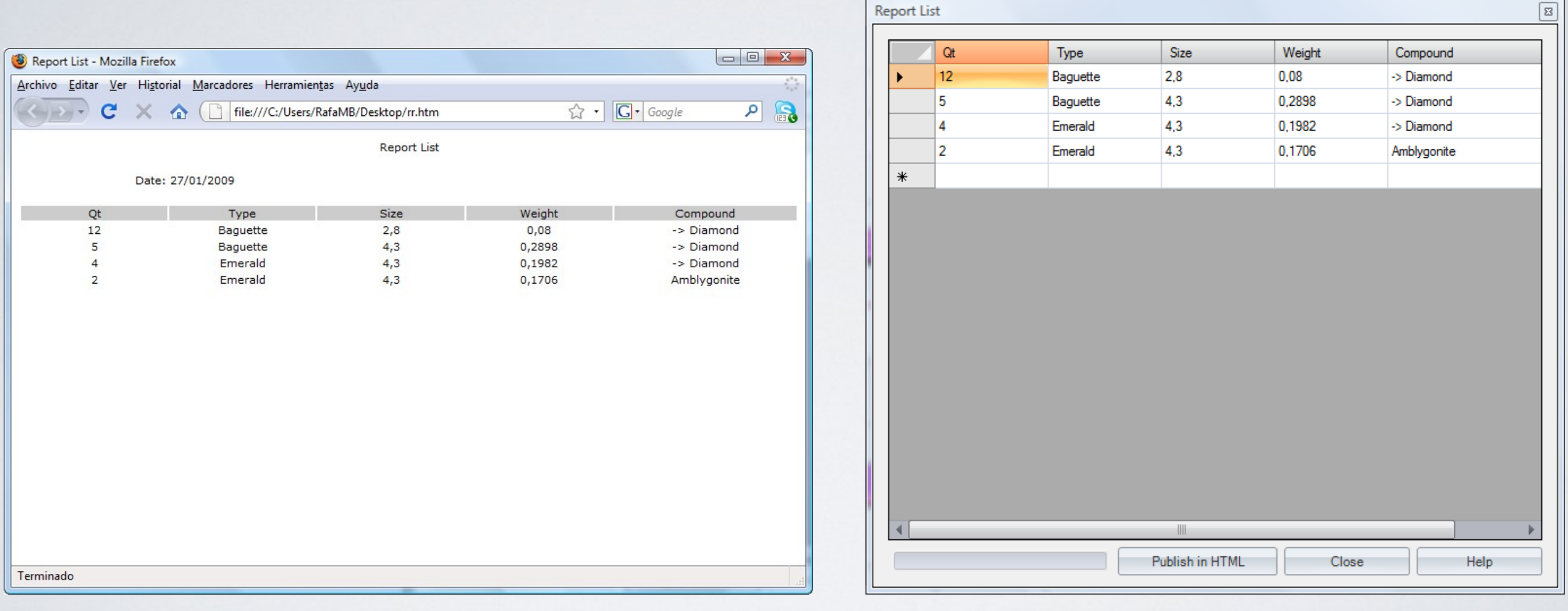

Report en HTML Report

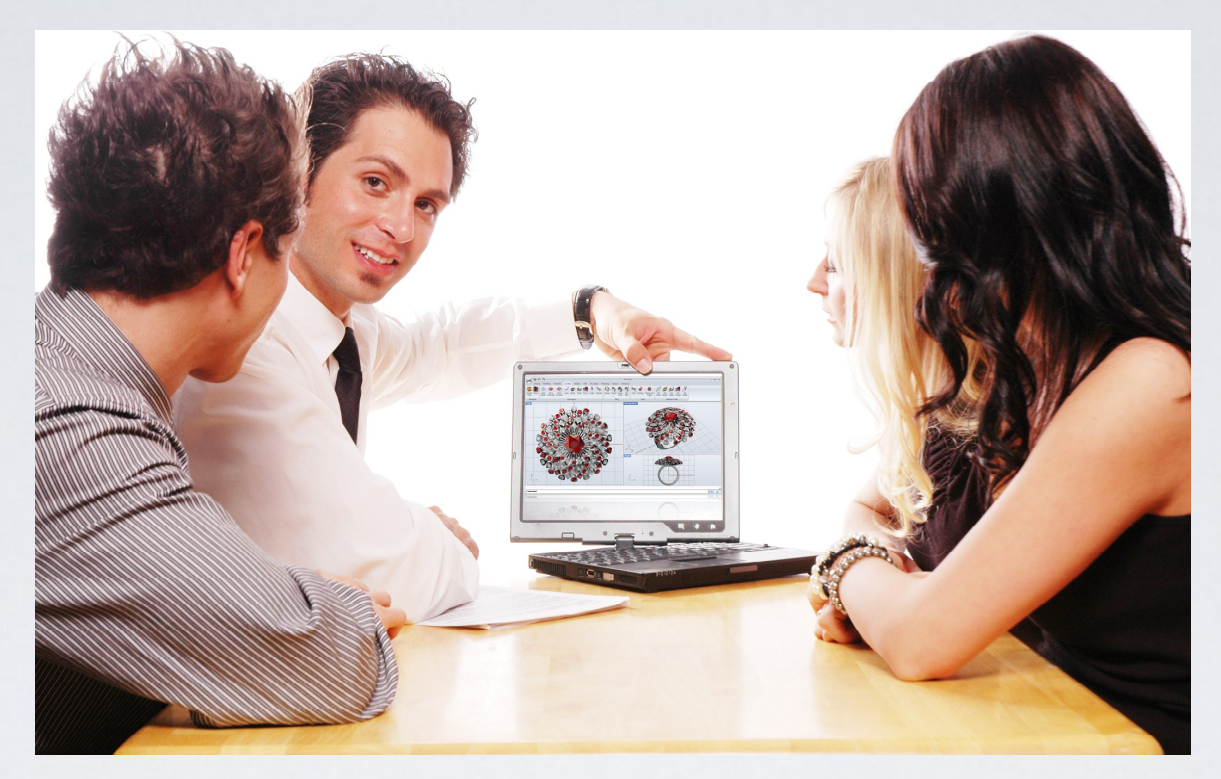

### Herramientas de comunicación

### Renderizado RealTime

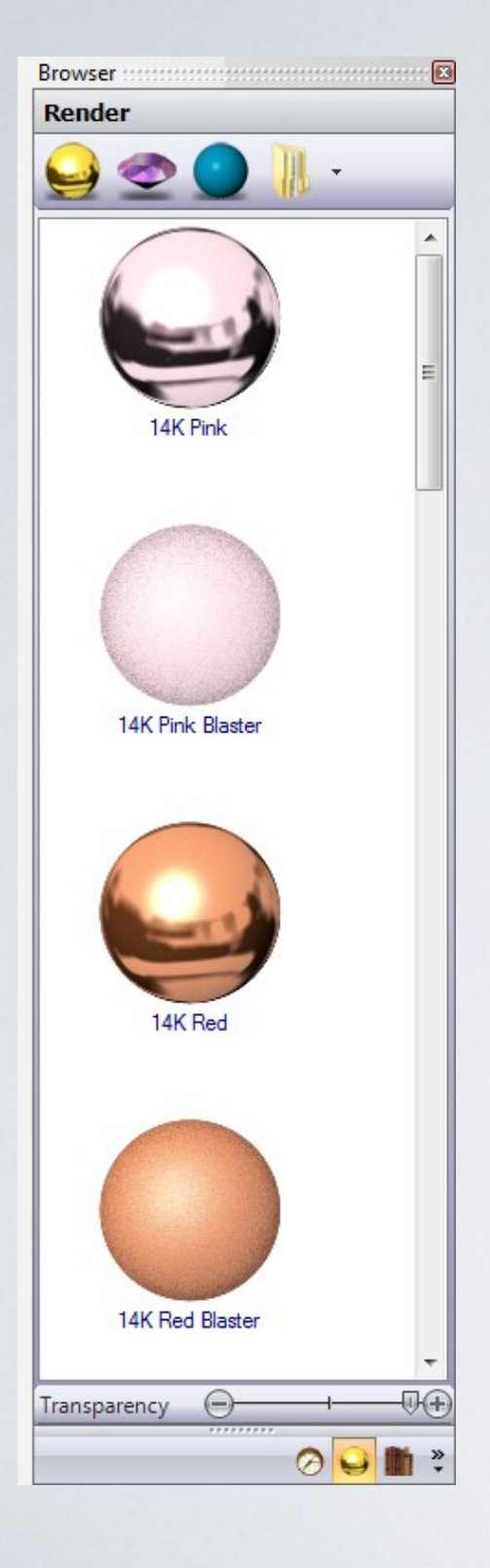

#### RhinoGold incluye un renderizado a tiempo real.

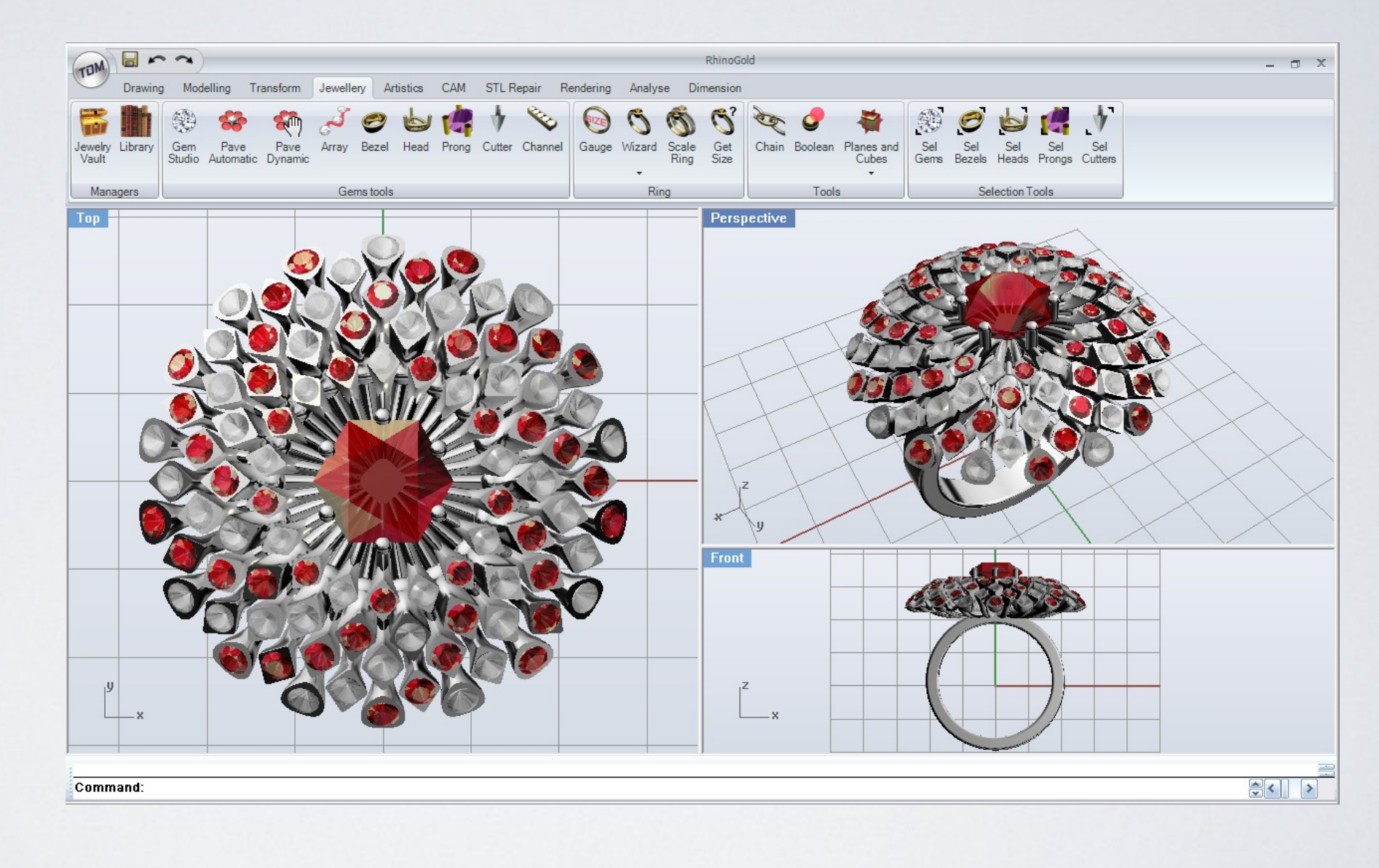

### Compatibilidades de Renderizado

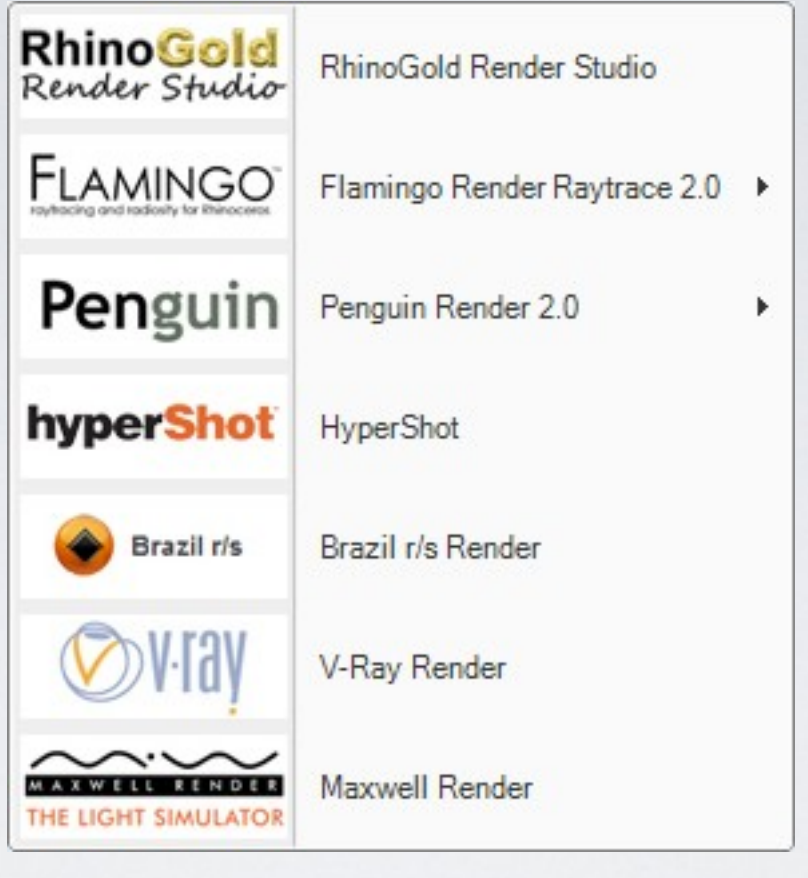

### RhinoGold es totalmente compatible con Flamingo, Penguin, Brazil, HyperShot, V-Ray y Maxwell.

### Compatibilidades de Renderizado

NUEVO!

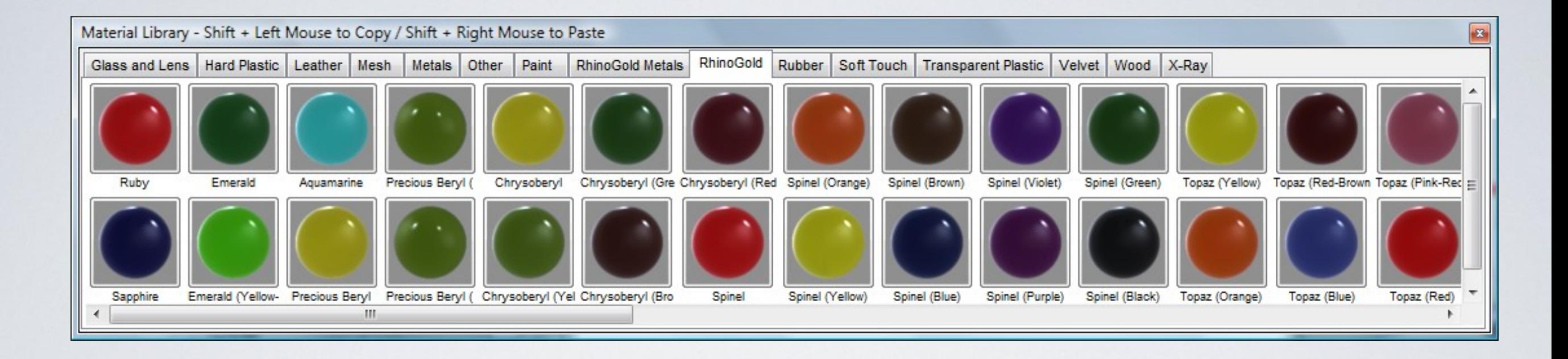

### Incluye una biblioteca de material de joyería para Flamingo, Brazil y HyperShot.

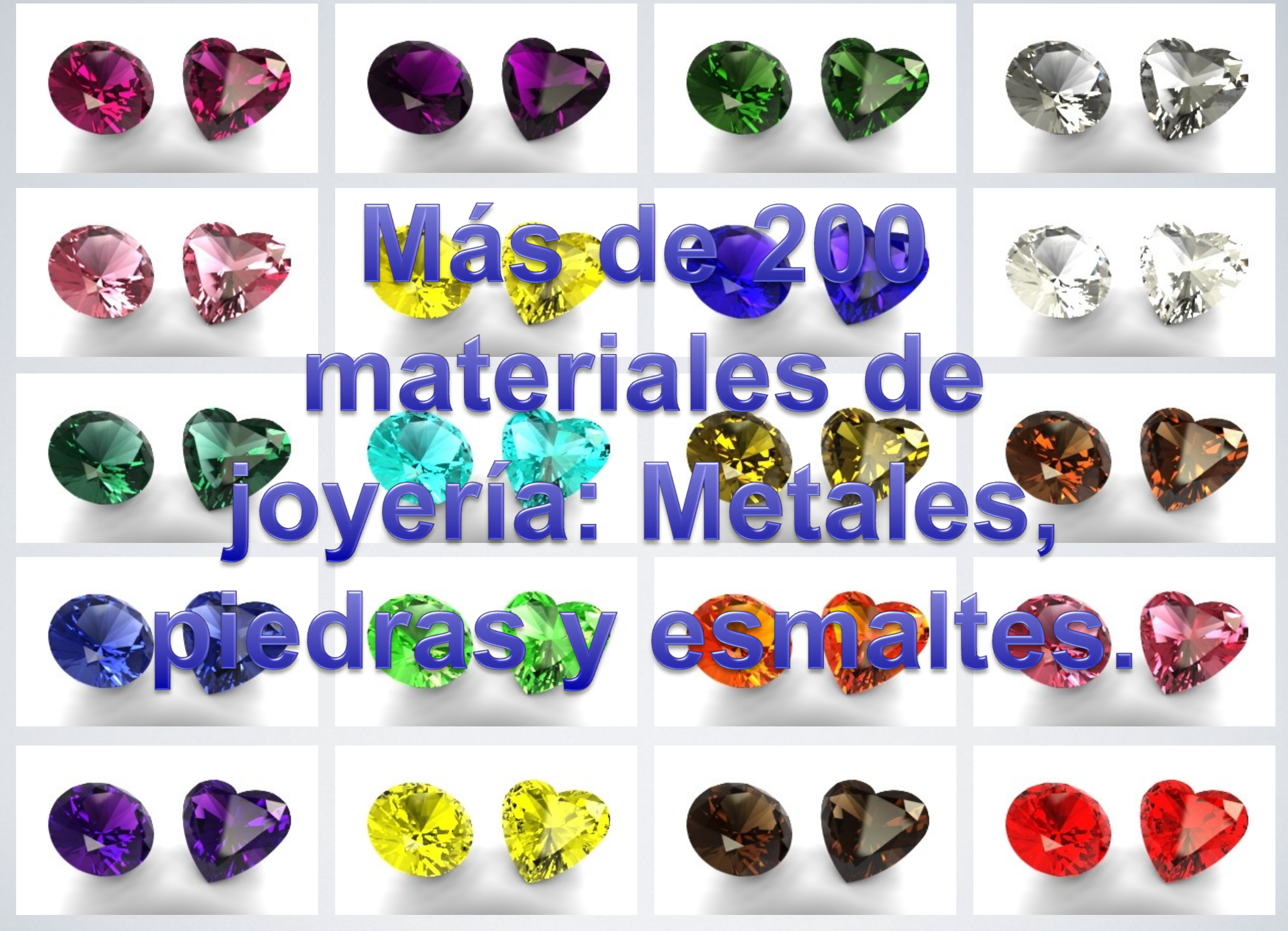

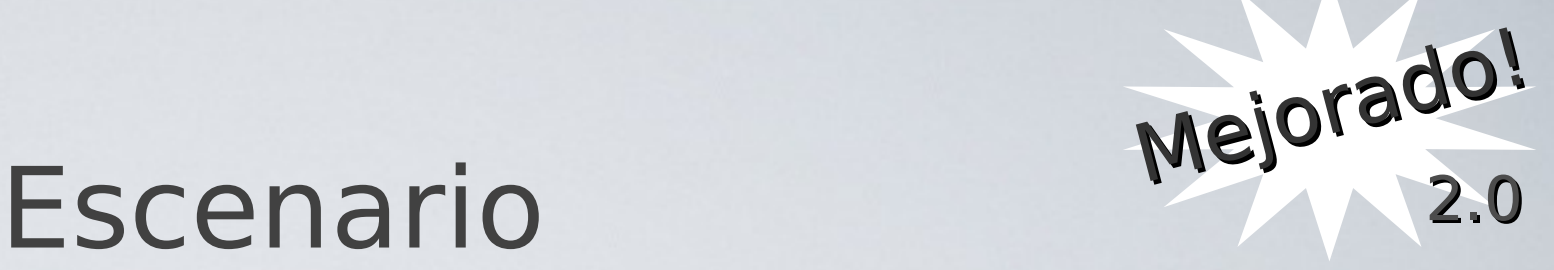

Permite añadir escenarios de presentación de diseños. Los escenarios son editables pudiendo ser modificados completamente por el usuario.

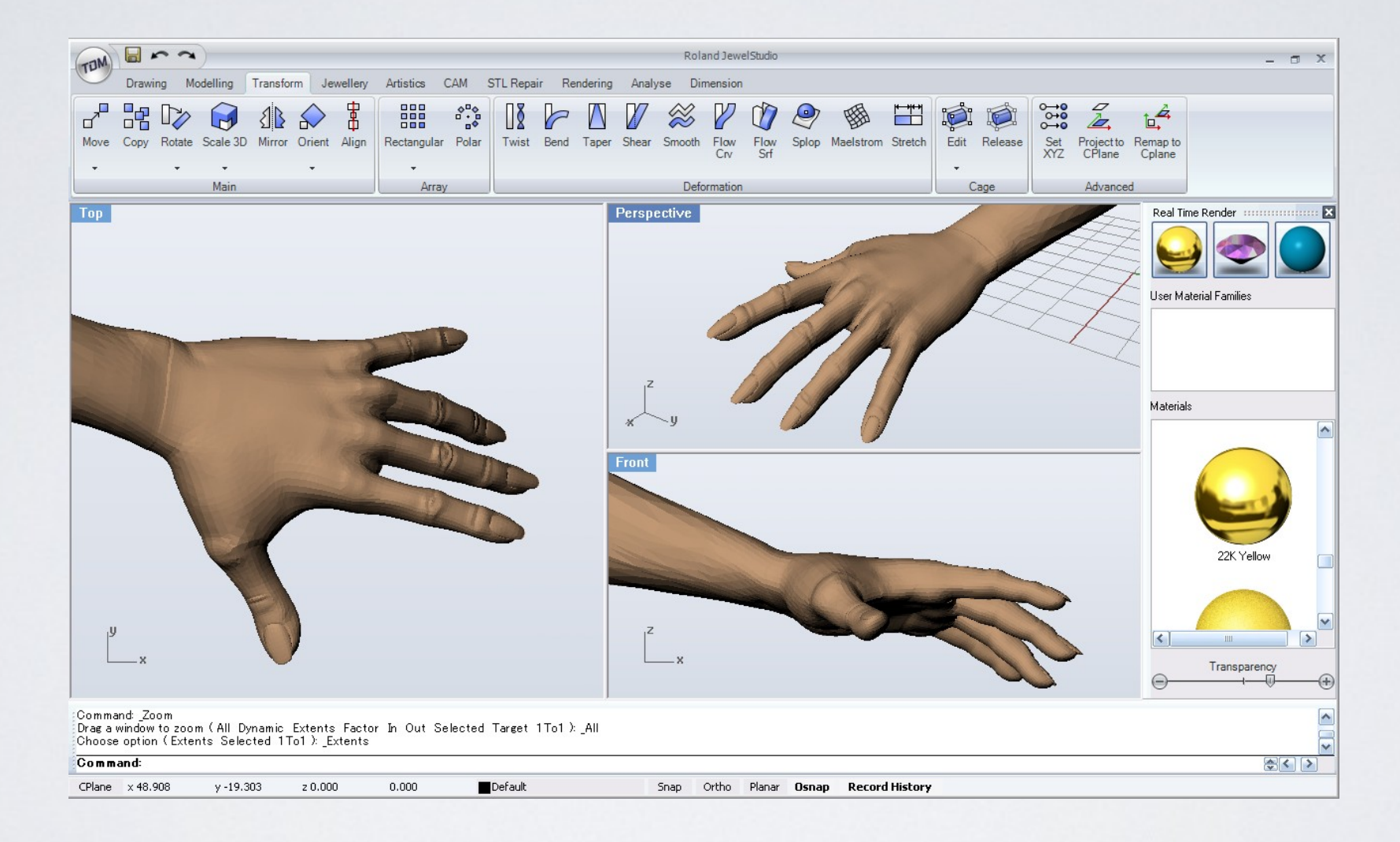

### Más escenarios

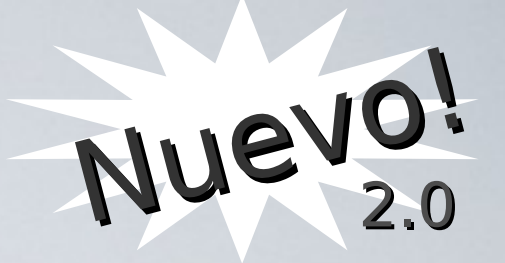

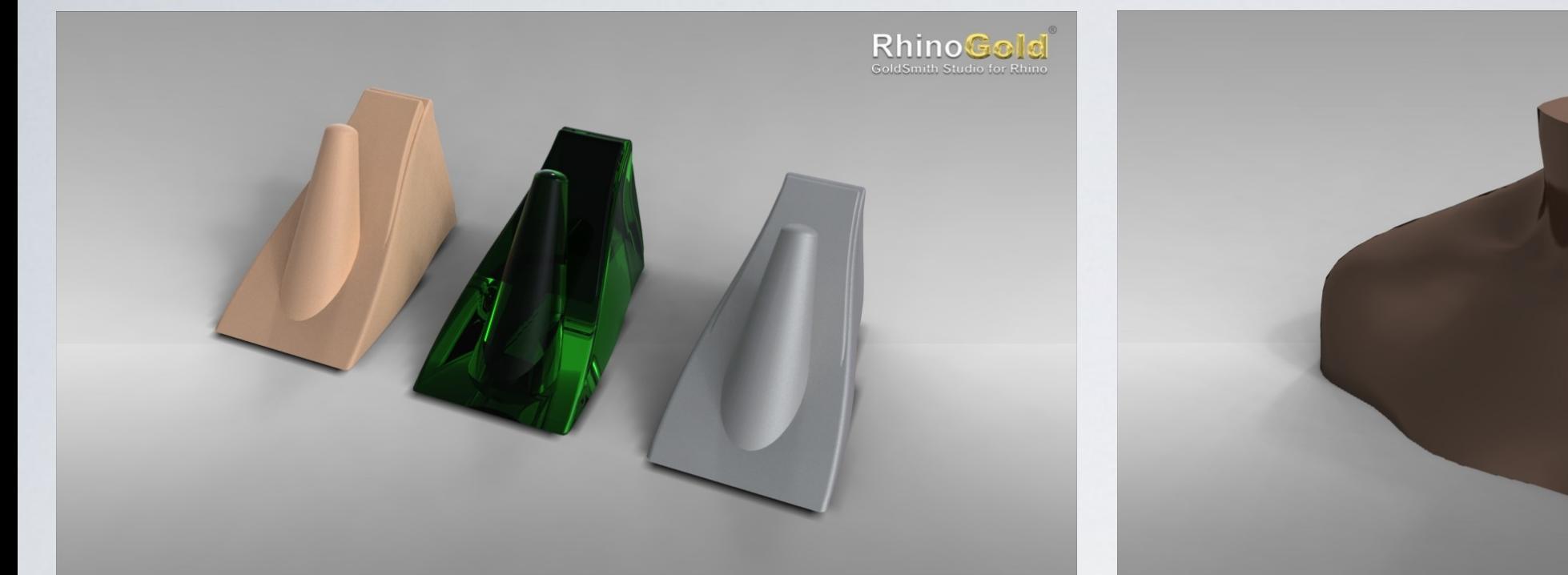

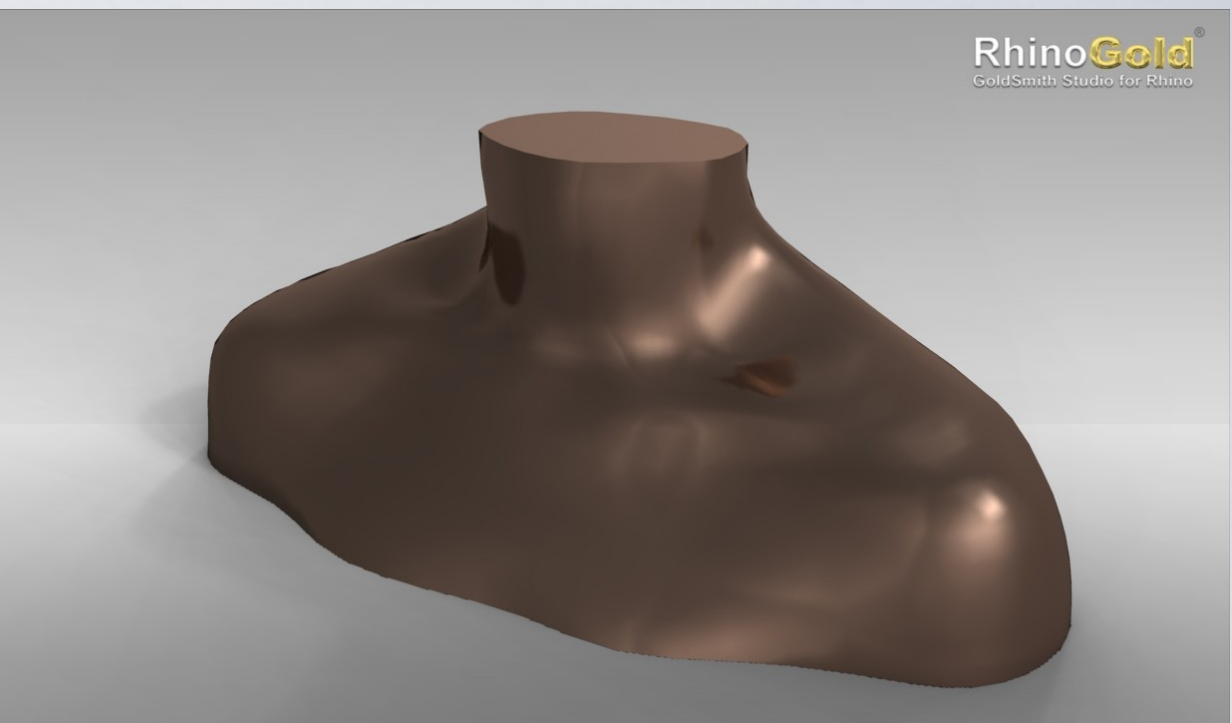

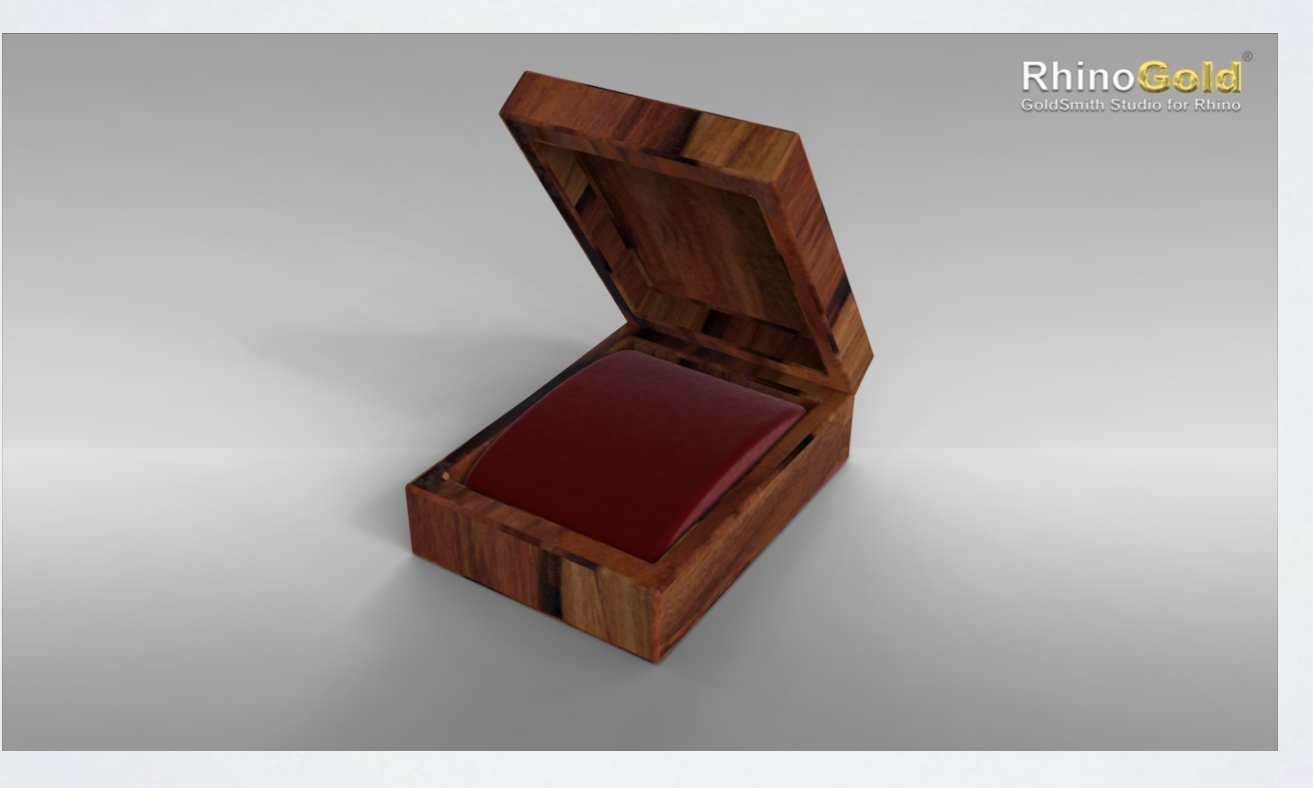

Cortesía de Garrinogold.com

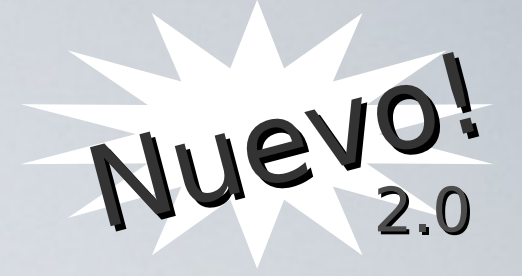

### Estudio de Animación

Permite crear videos en segundos. El usuario define los parámetros de cámara, las características del video: email, web y DVD, su renderizador favorito y exportarlo usando sus codecs favoritos.

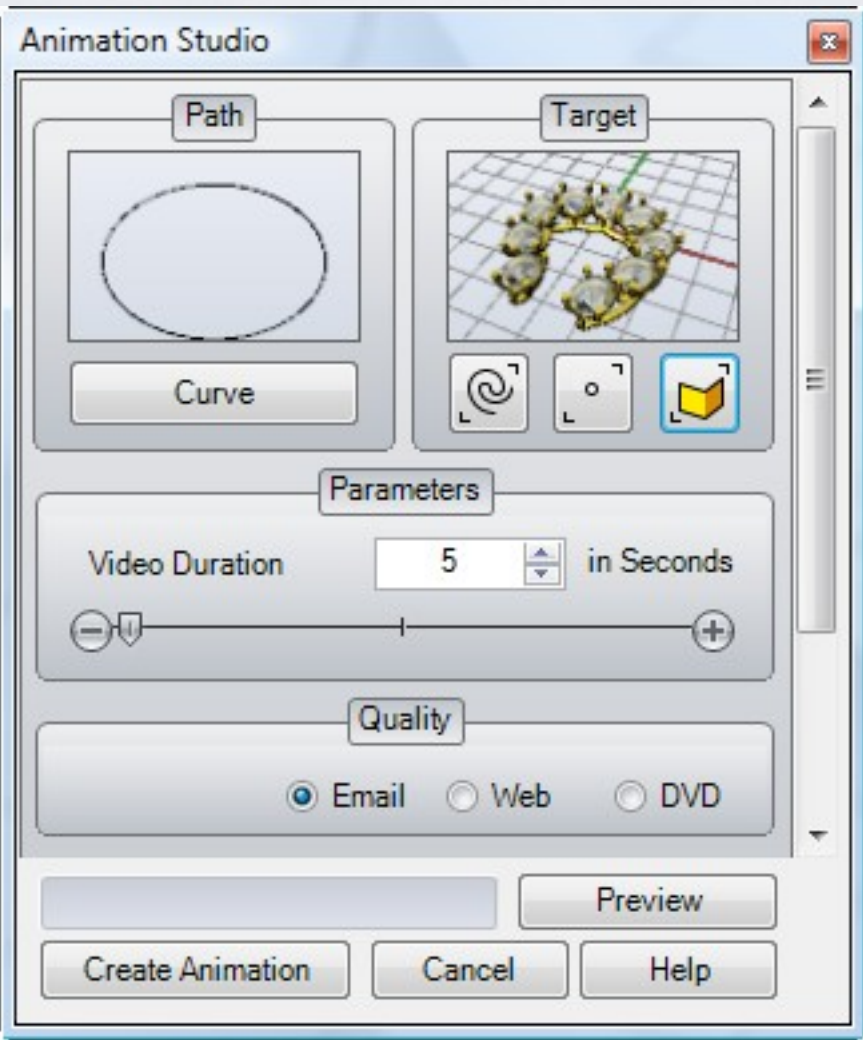

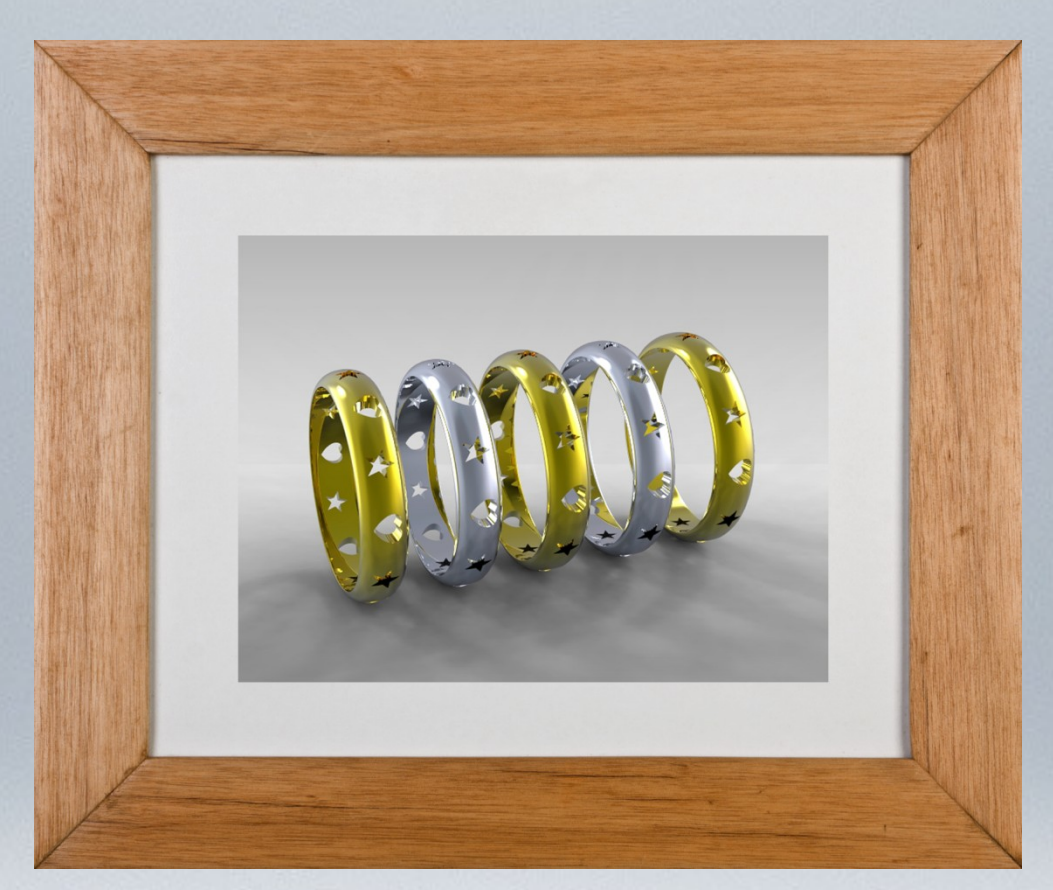

## Galería

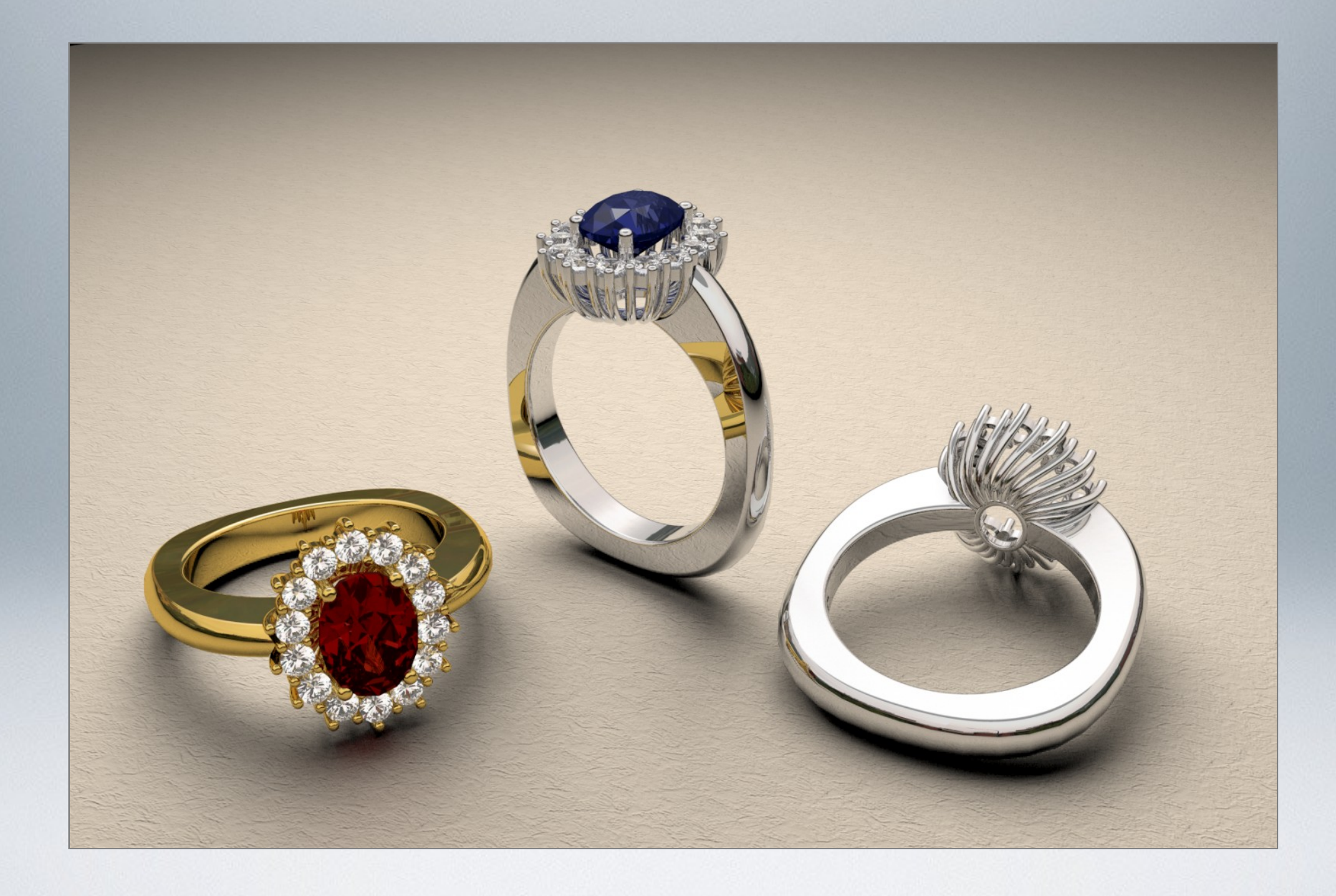

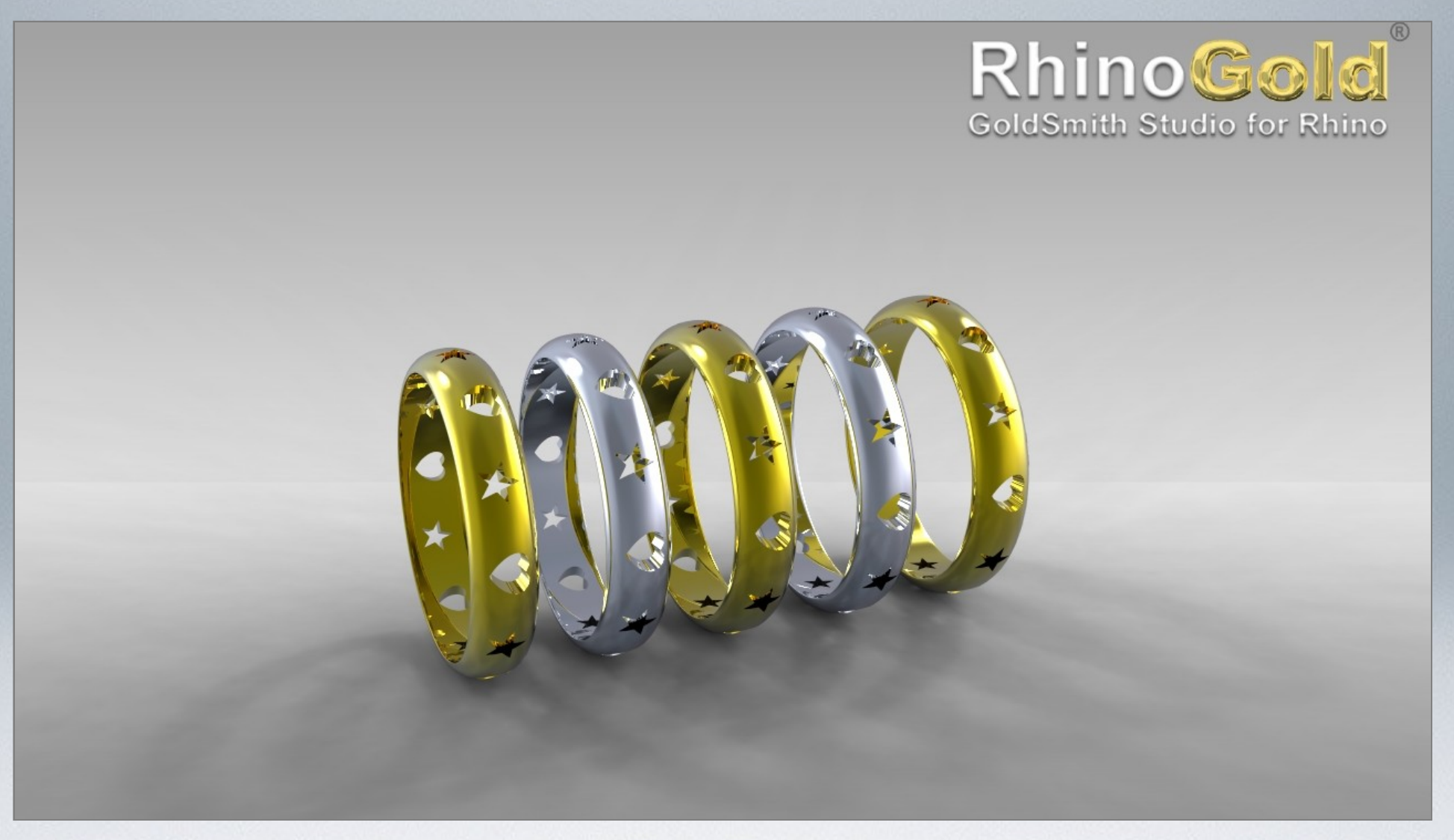

#### Virtual Jewelry - Atenas (Grecia)

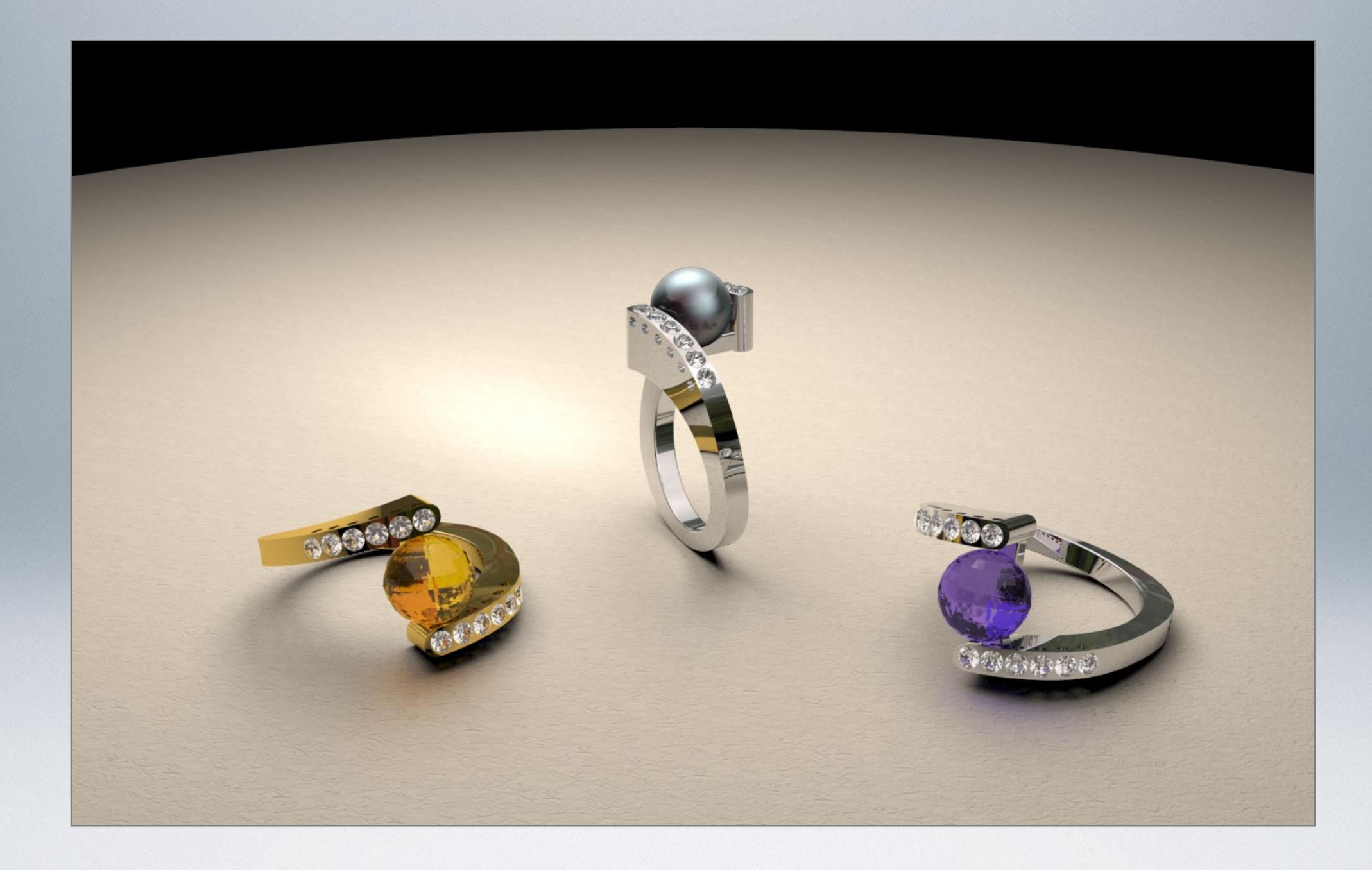

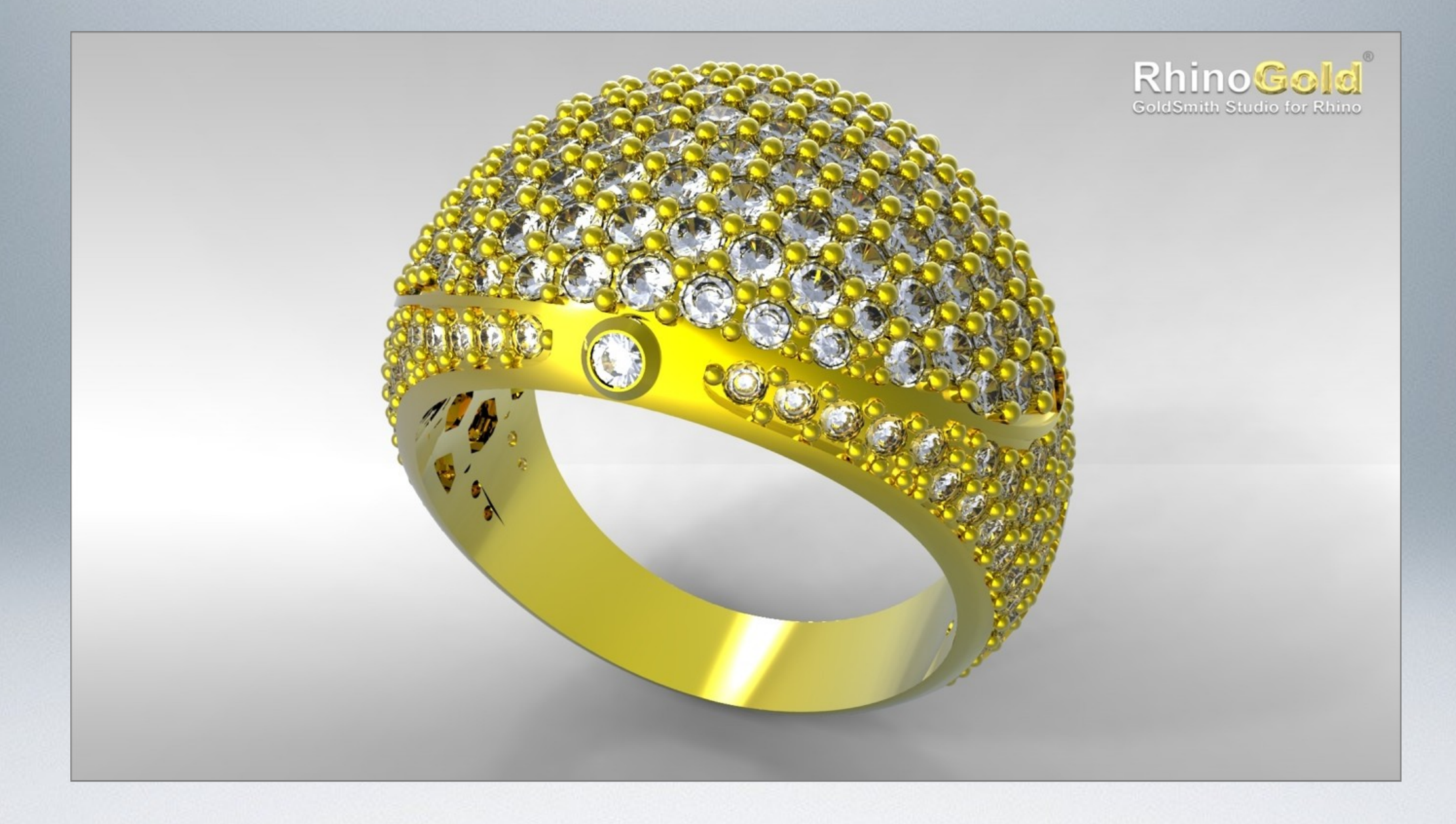

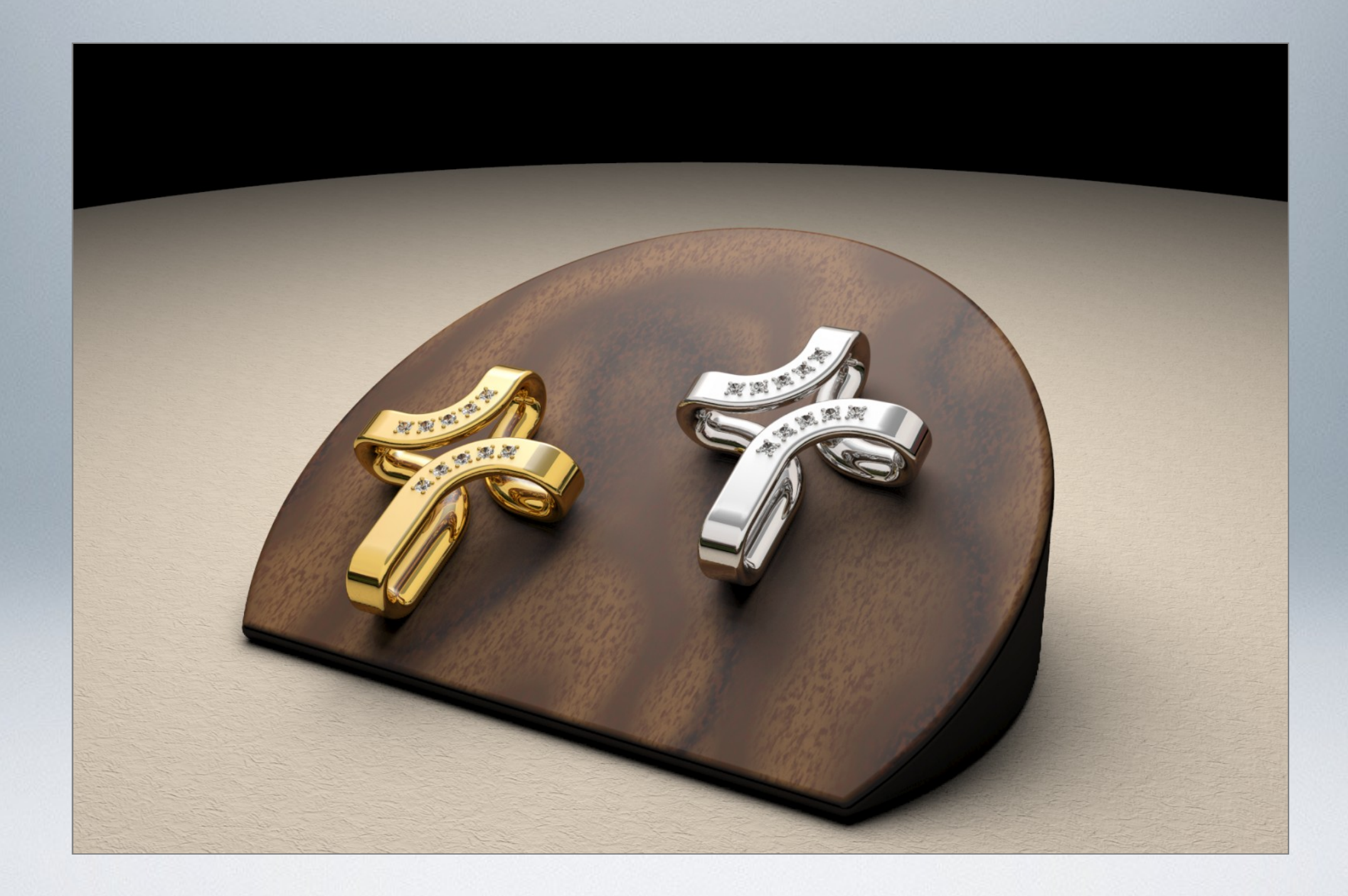

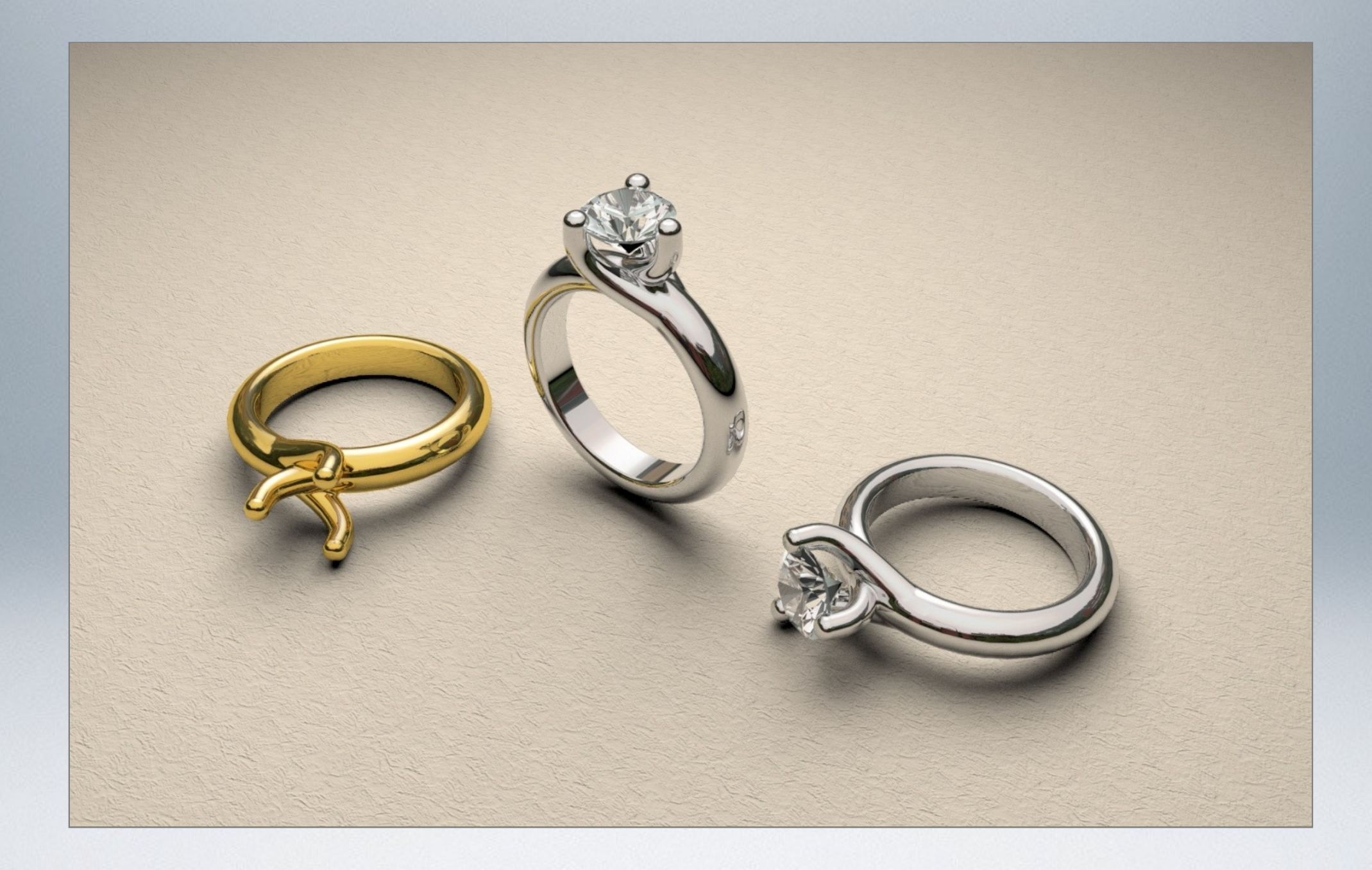

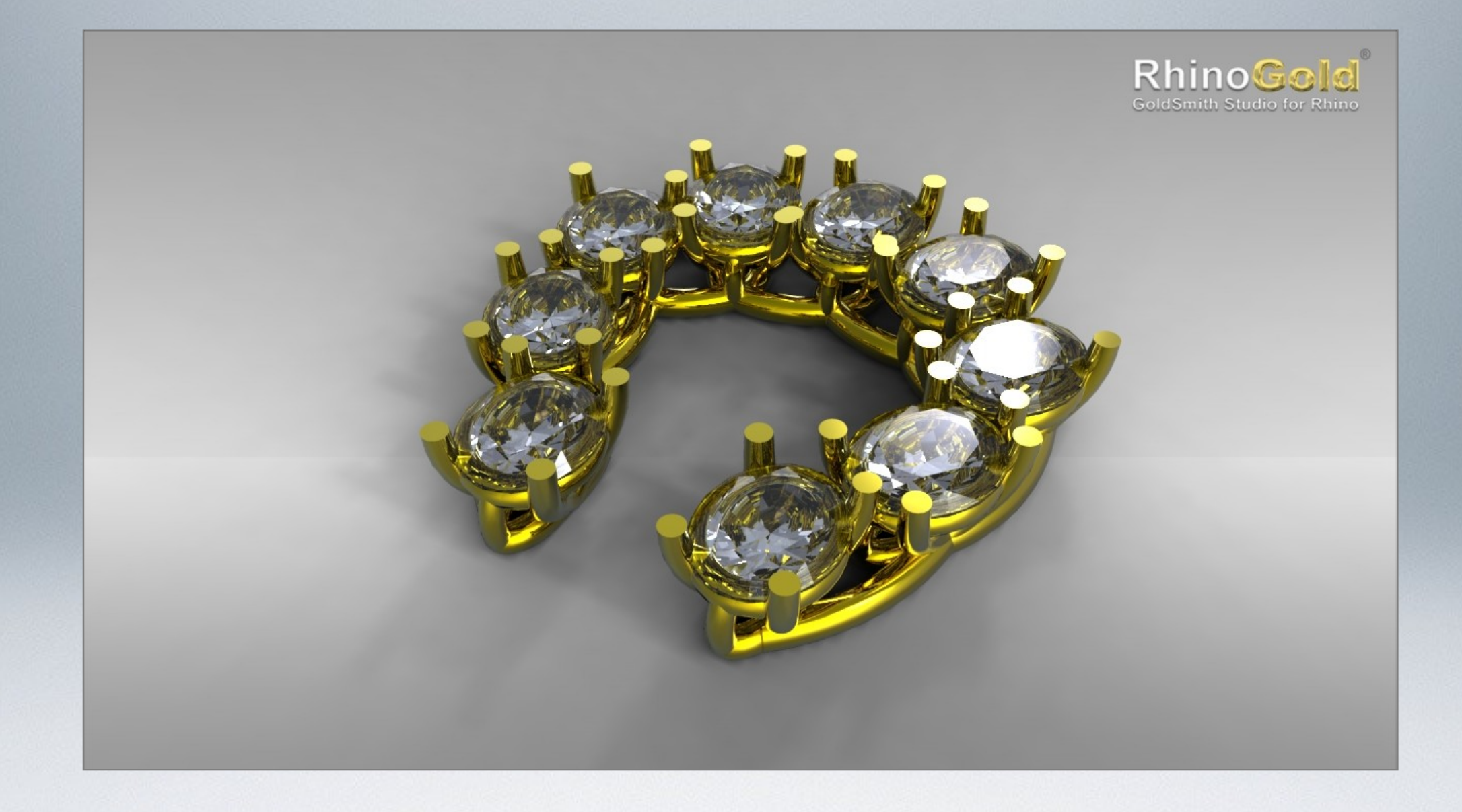

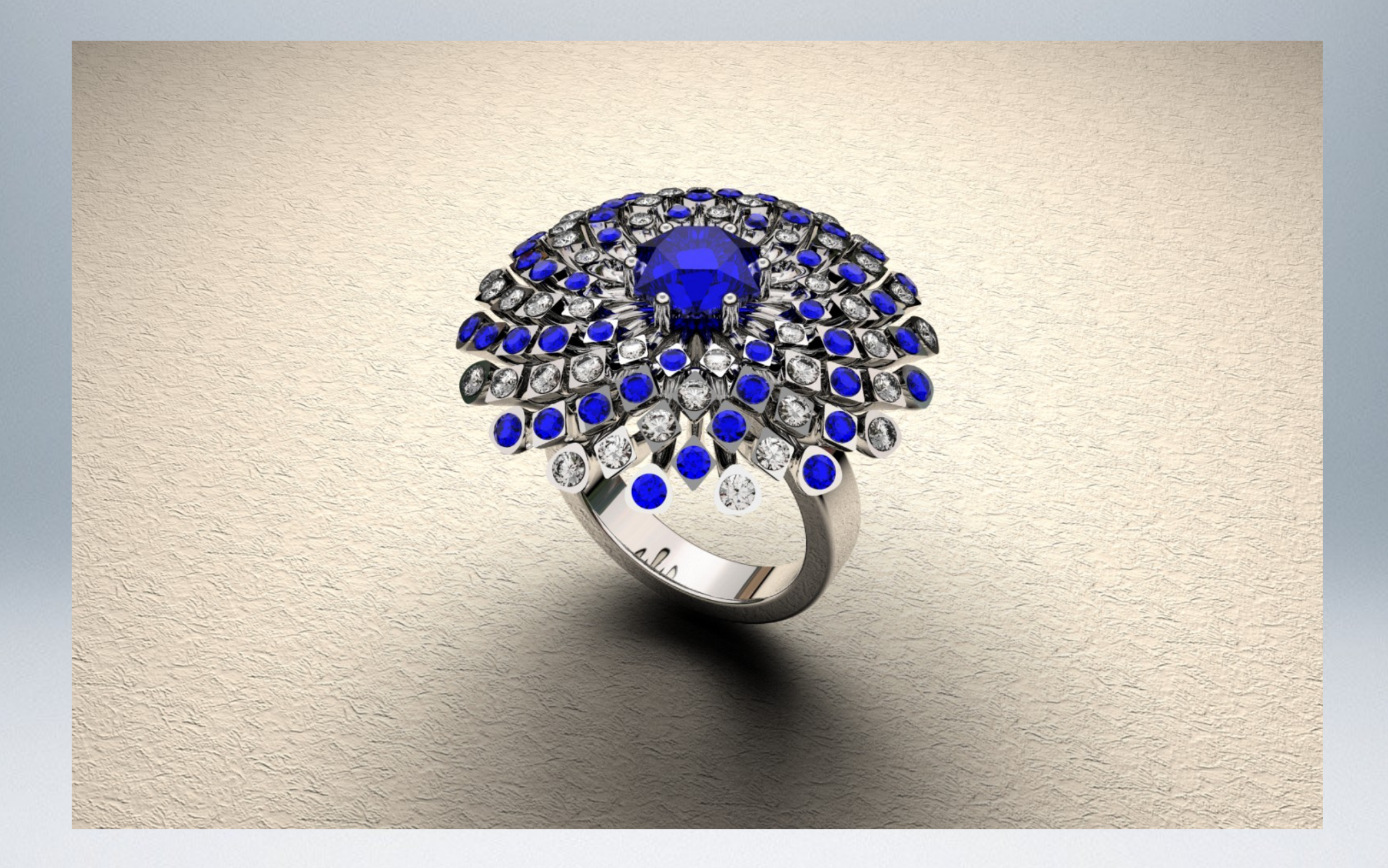

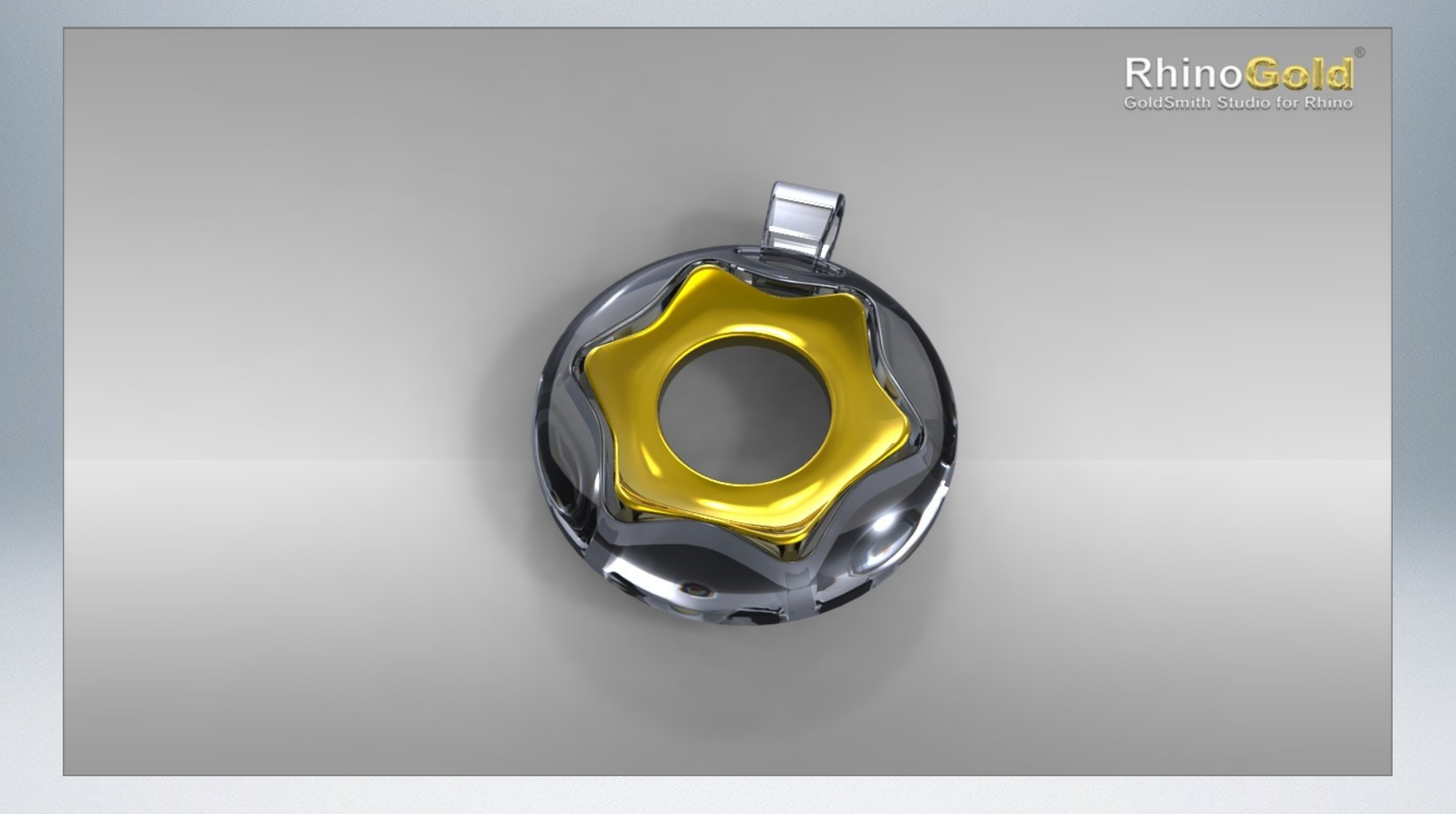

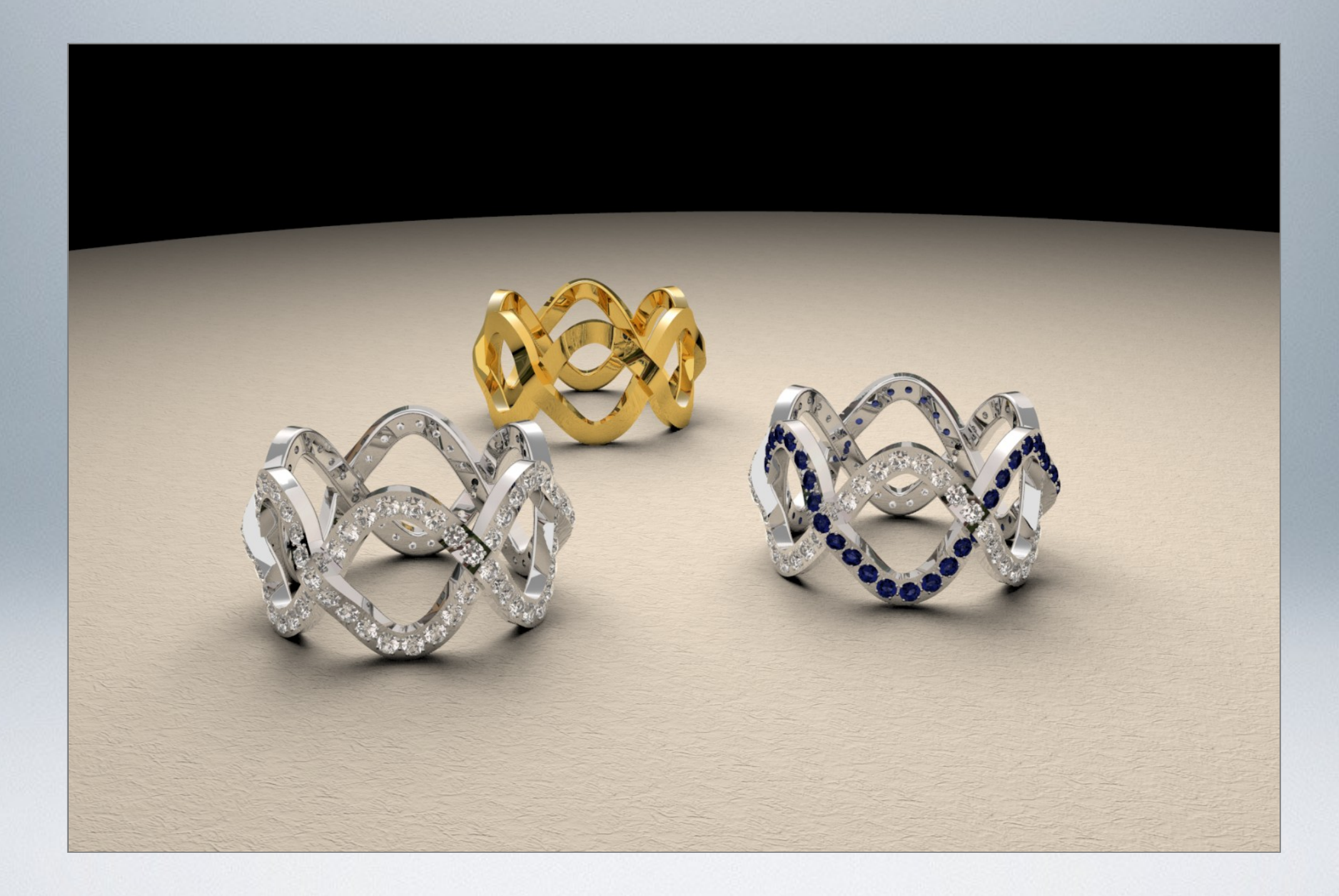

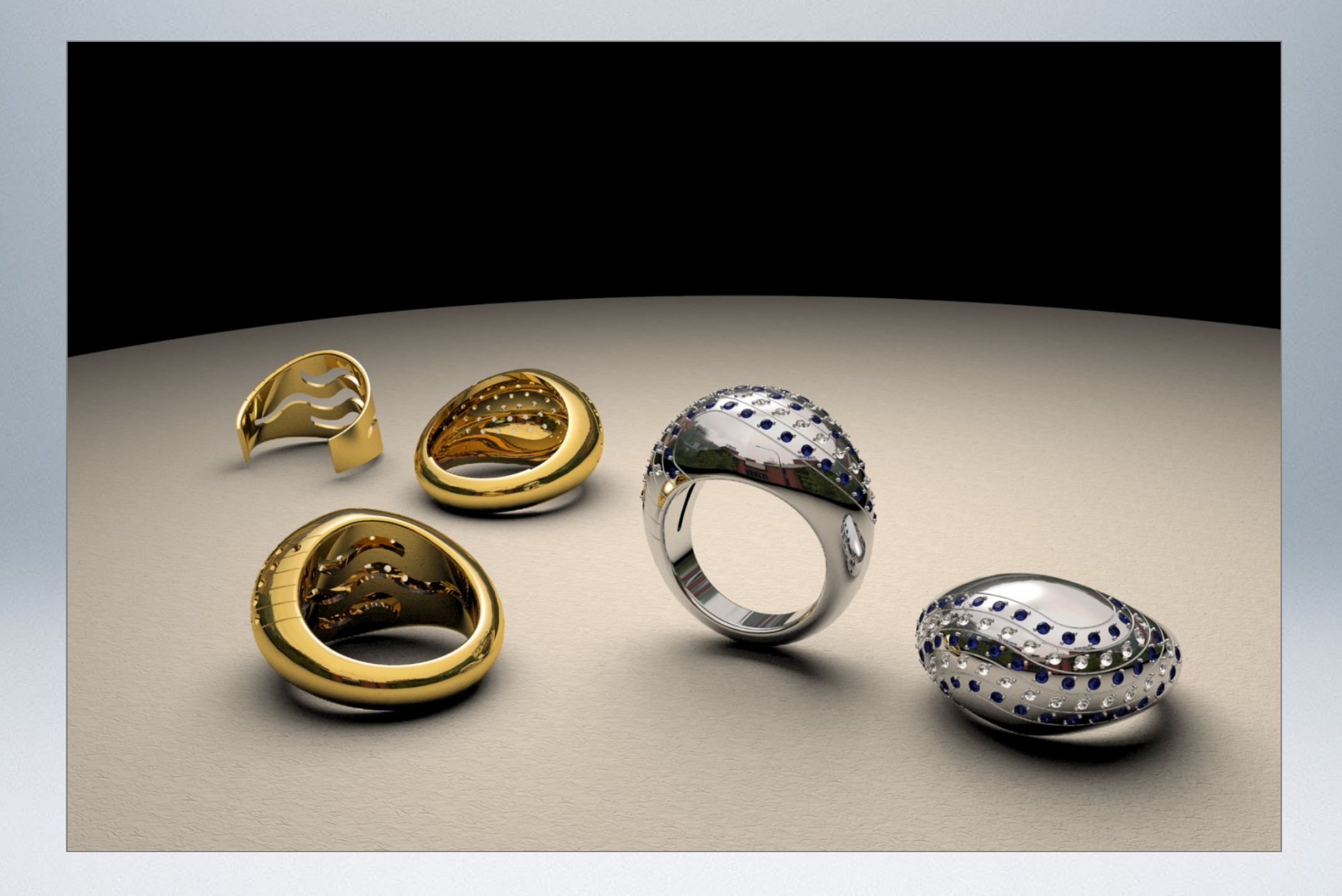

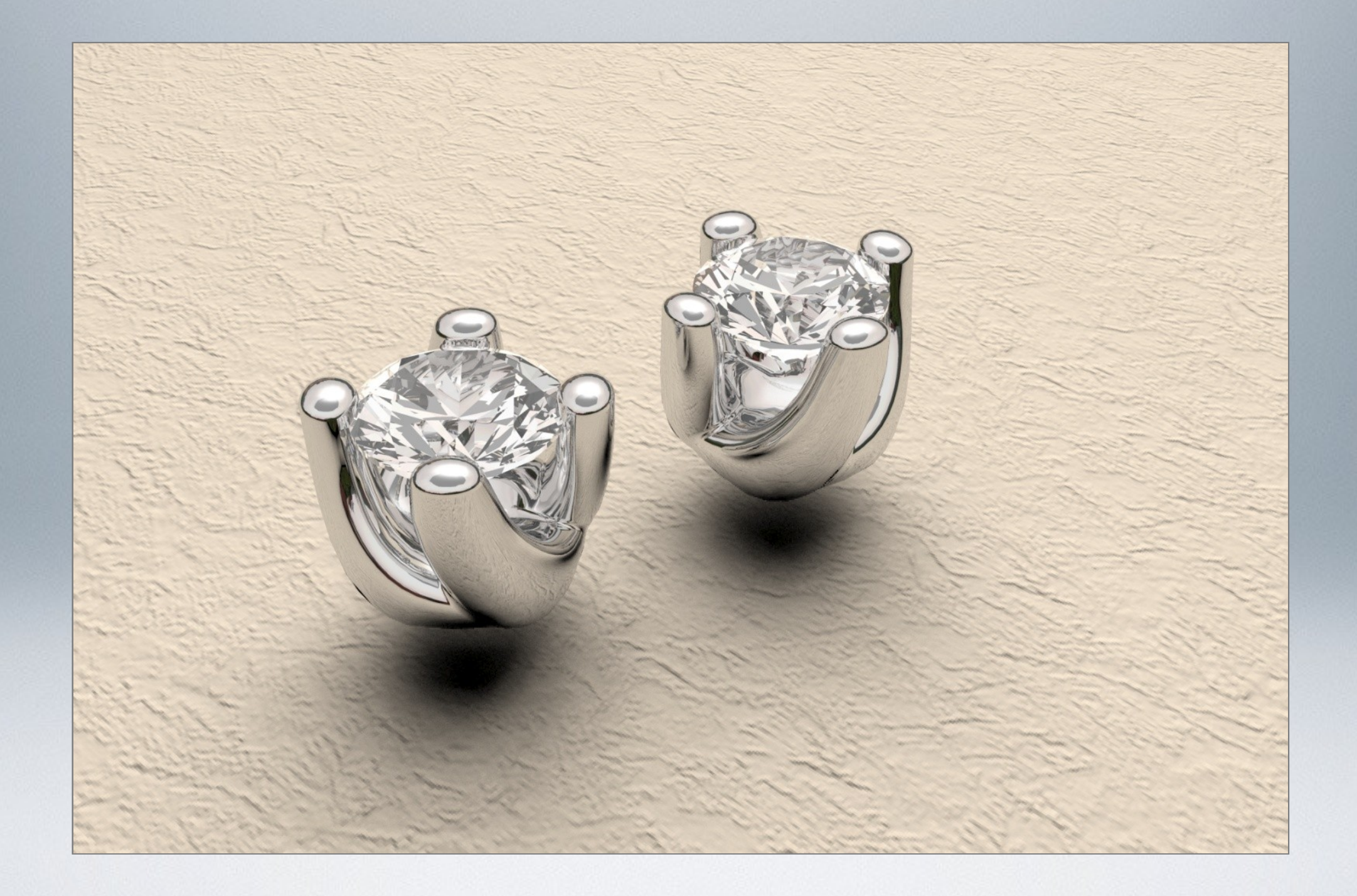

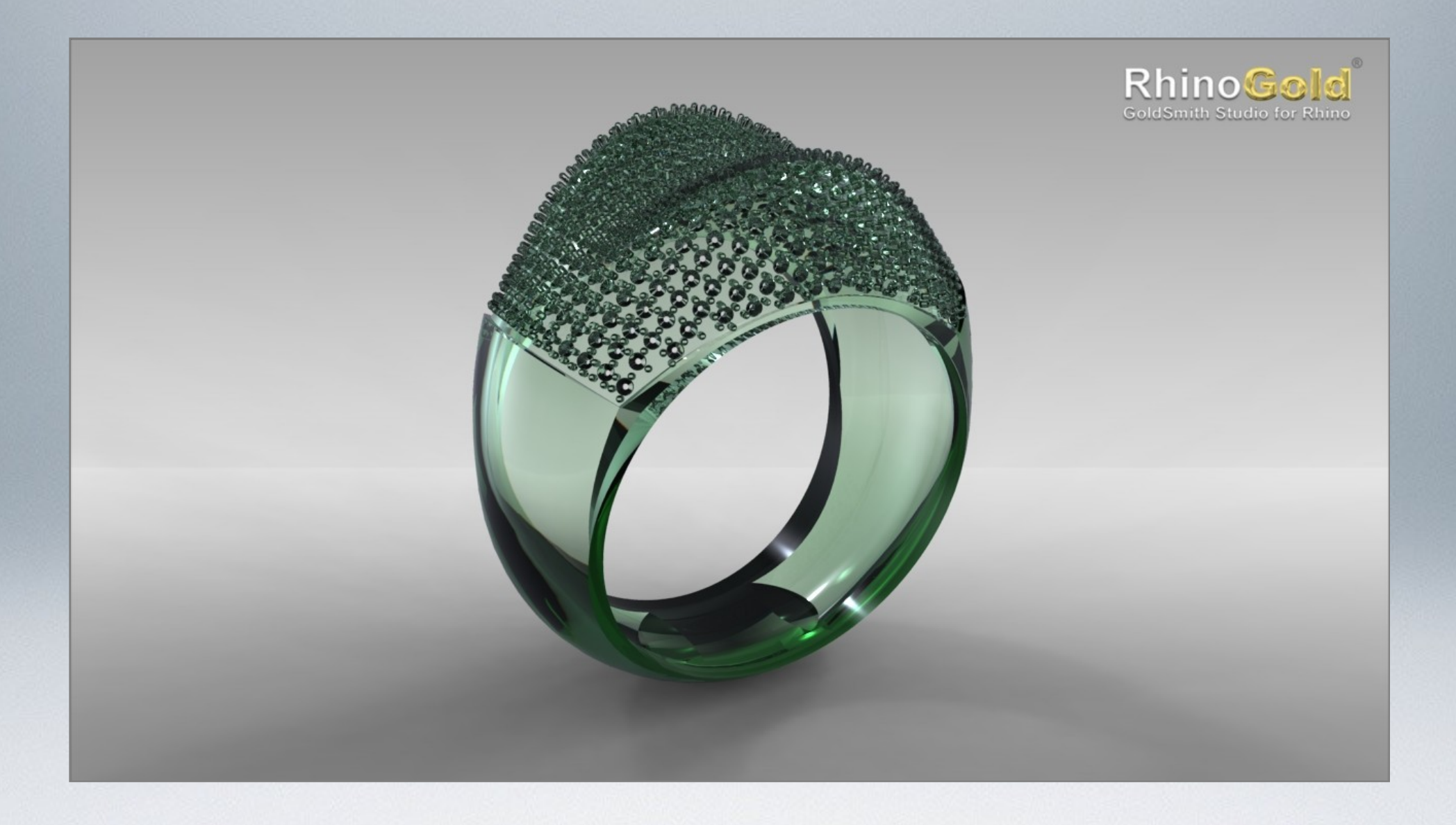

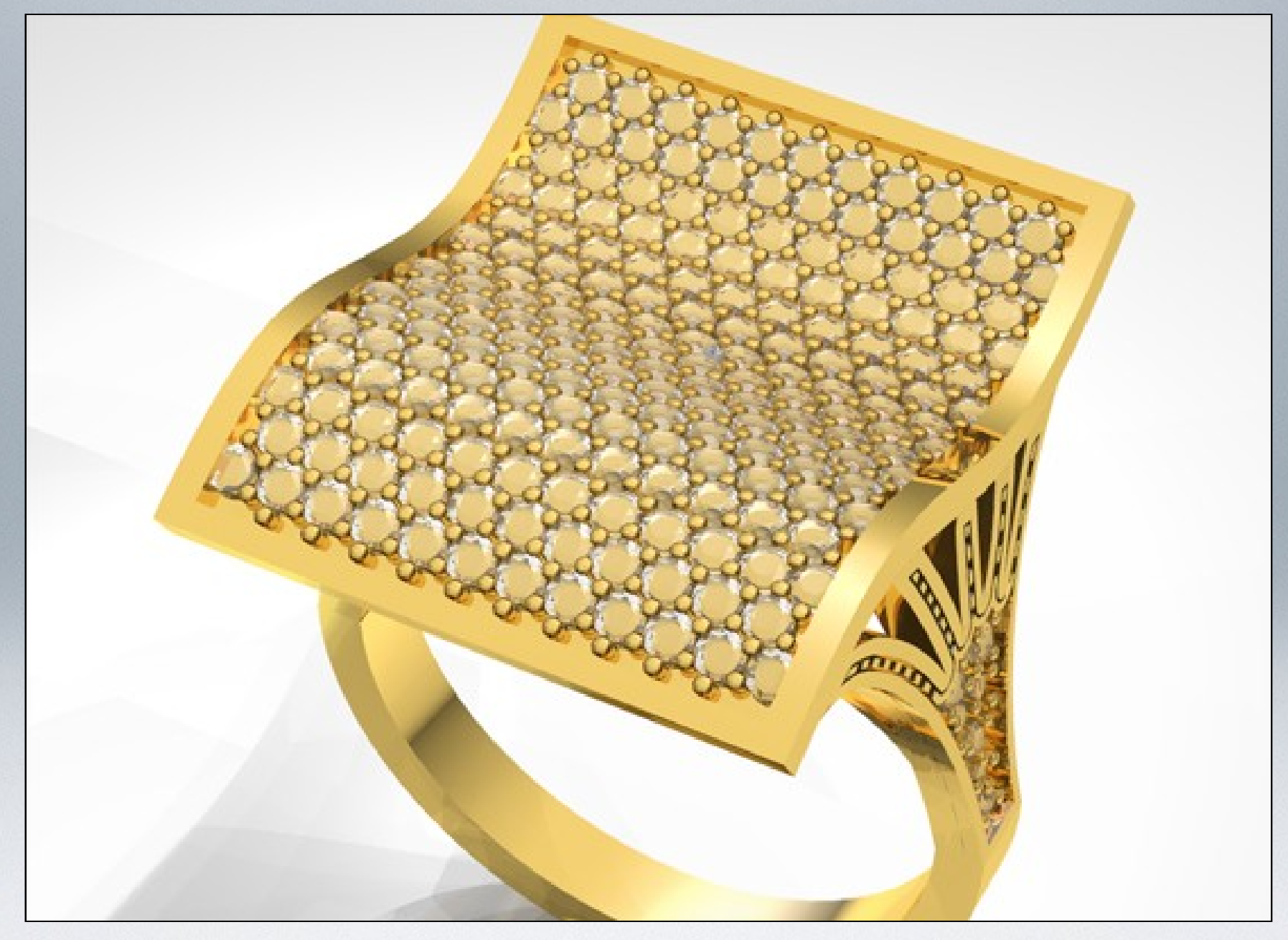

Javier Alonso - Córdoba (España)
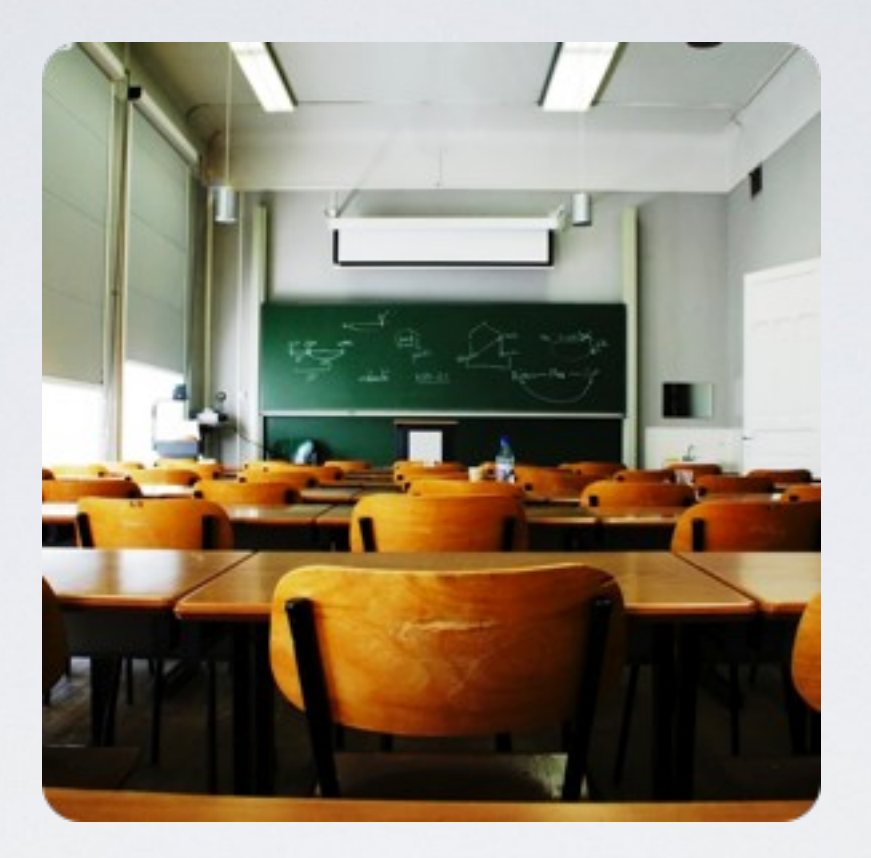

## Cómo aprender RhinoGold

### Cómo aprender RhinoGold

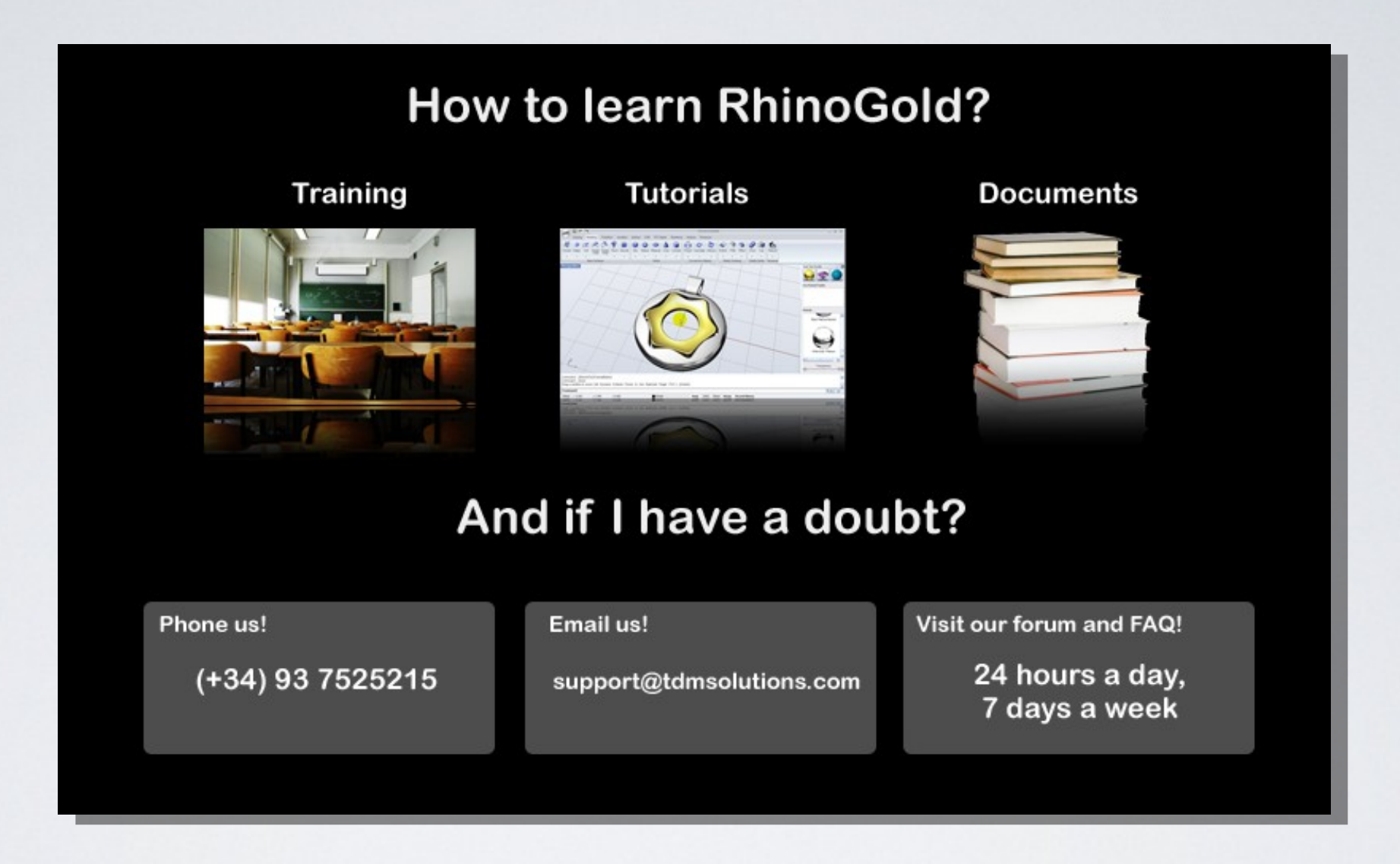

### Material de Formación - Videos Paso a Paso

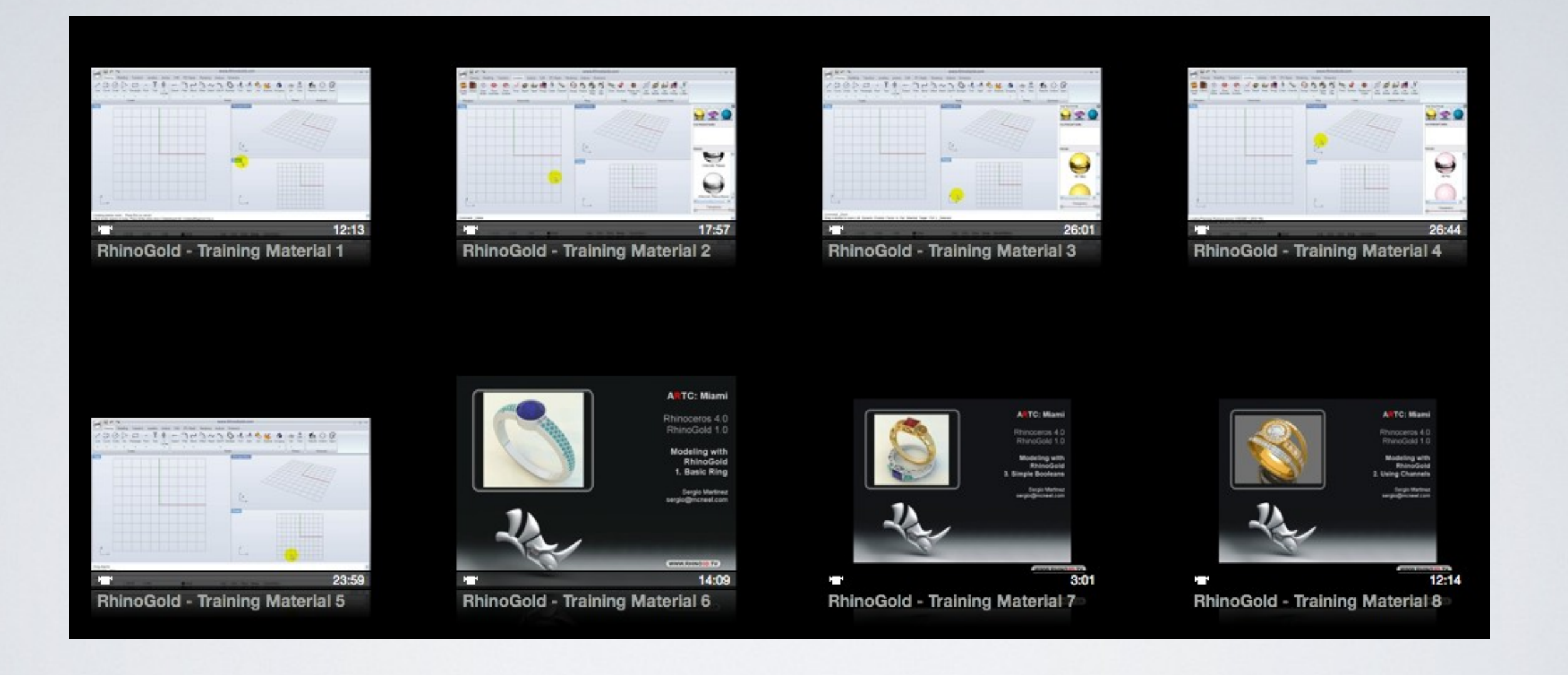

### Descripción de los Comandos

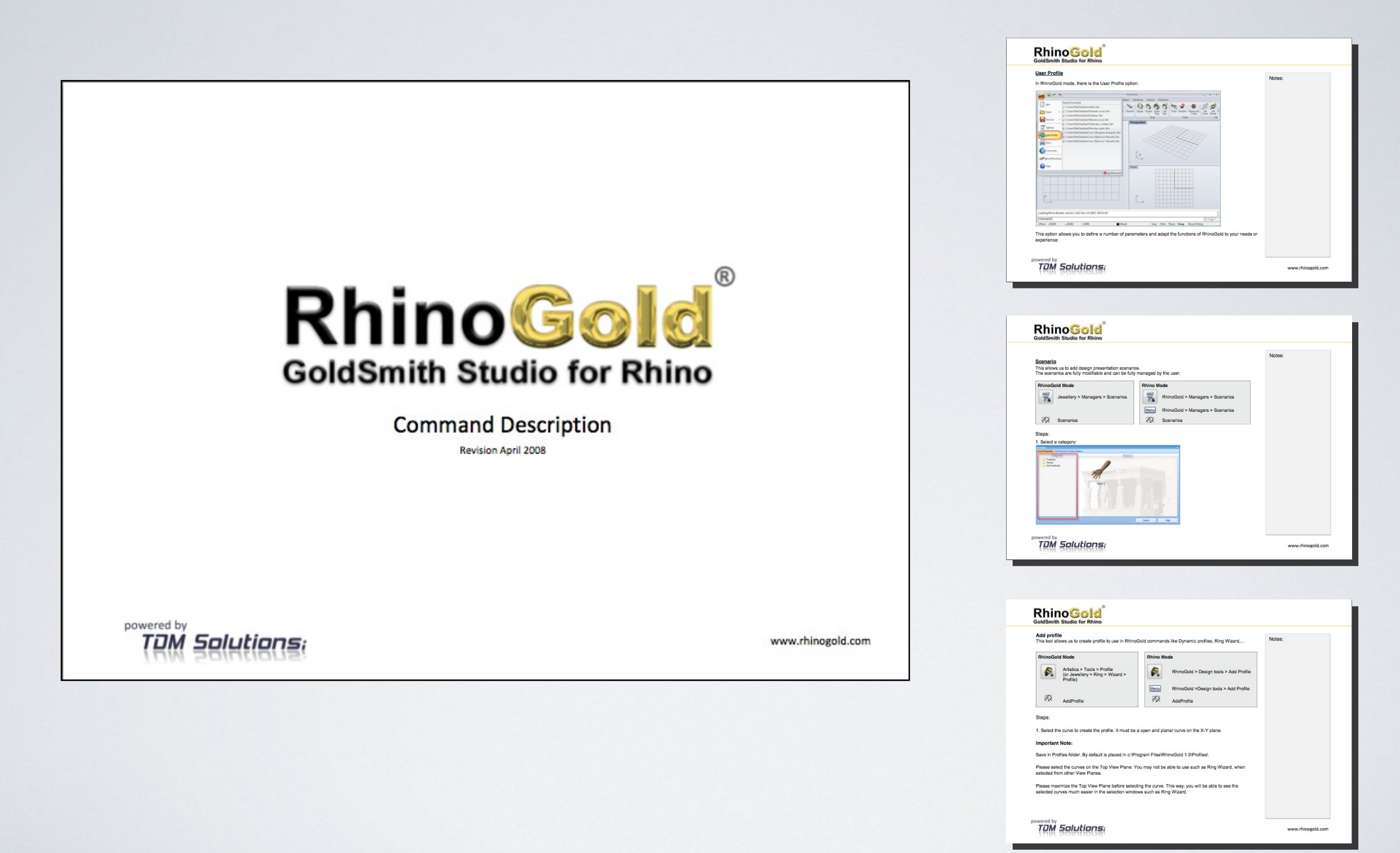

**TDM** Solutions;

### Guía de formación

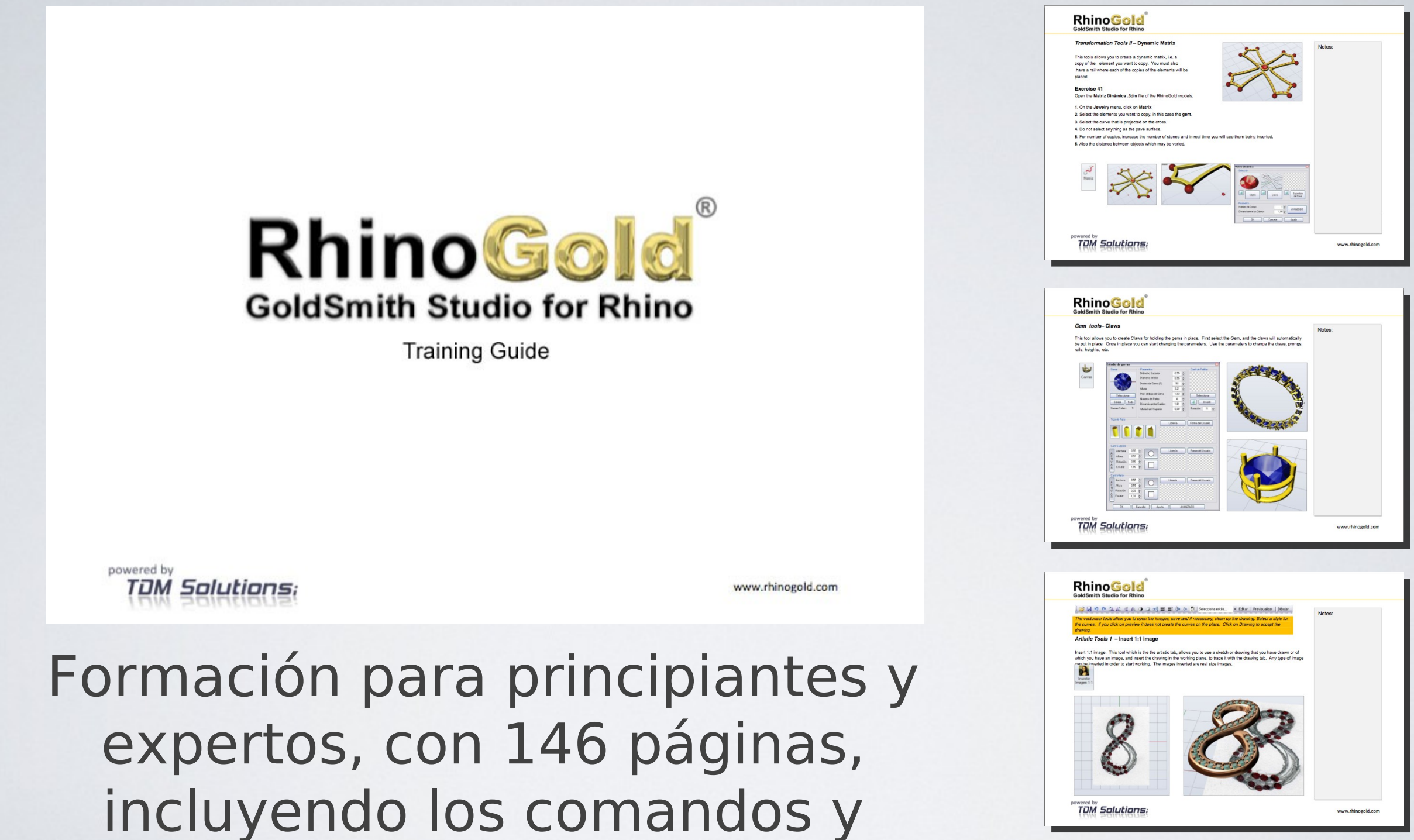

joyeríaww.rhinogold.com procesos tanto genéricos como de

### iPod y iPhone Videos

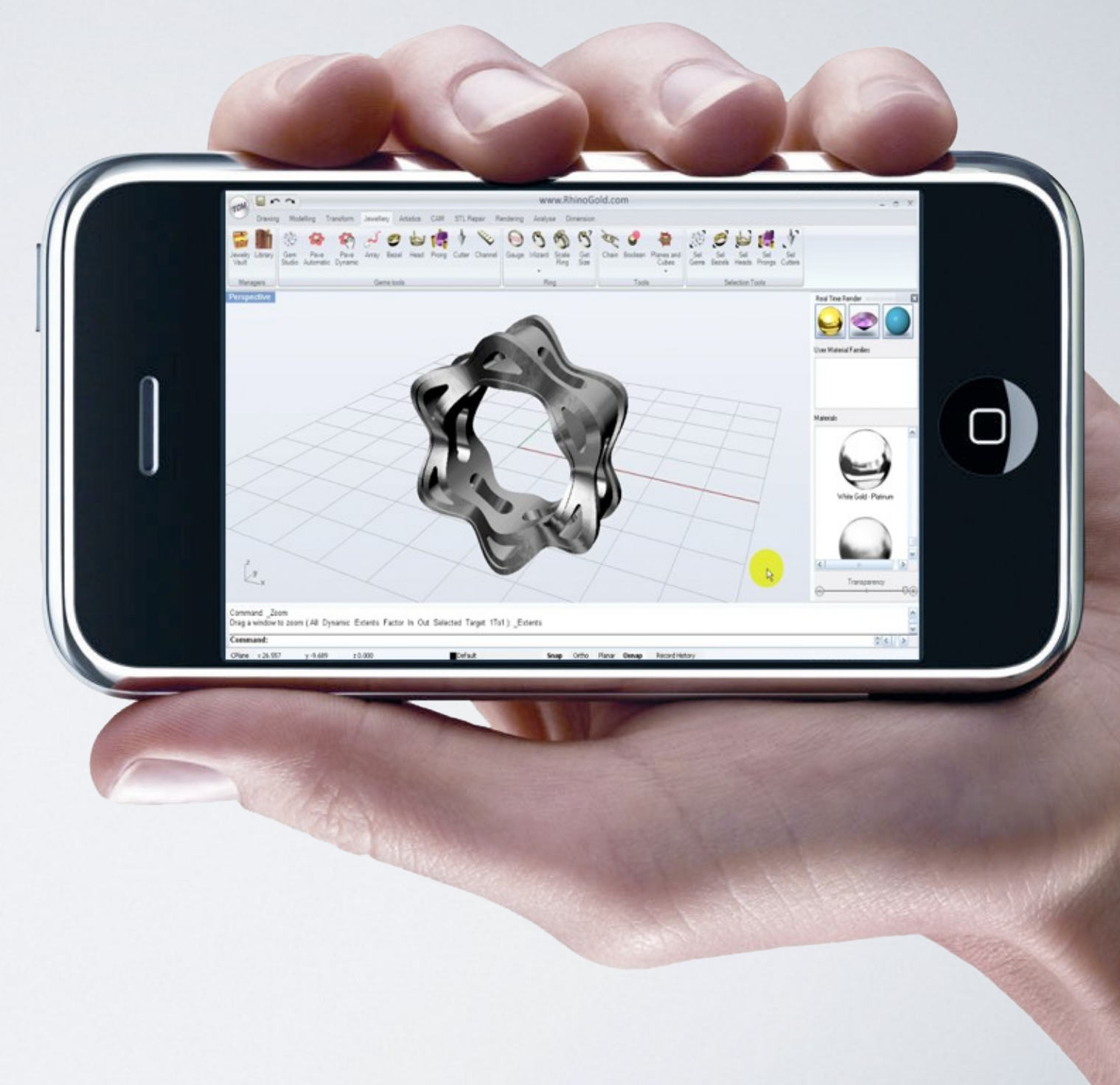

### Foro Público y Soporte Gratuito

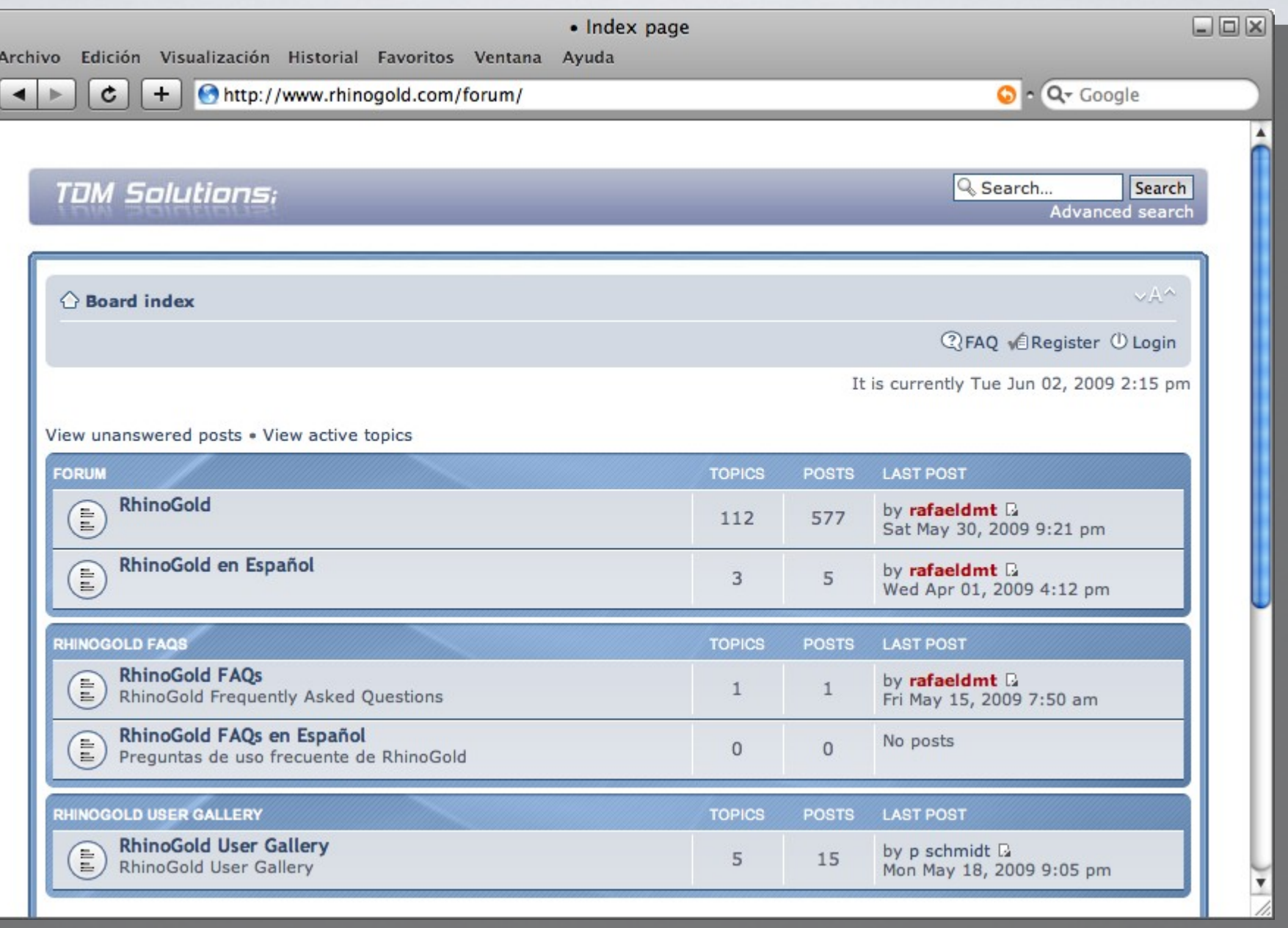

### Licencias Lab Educacionales

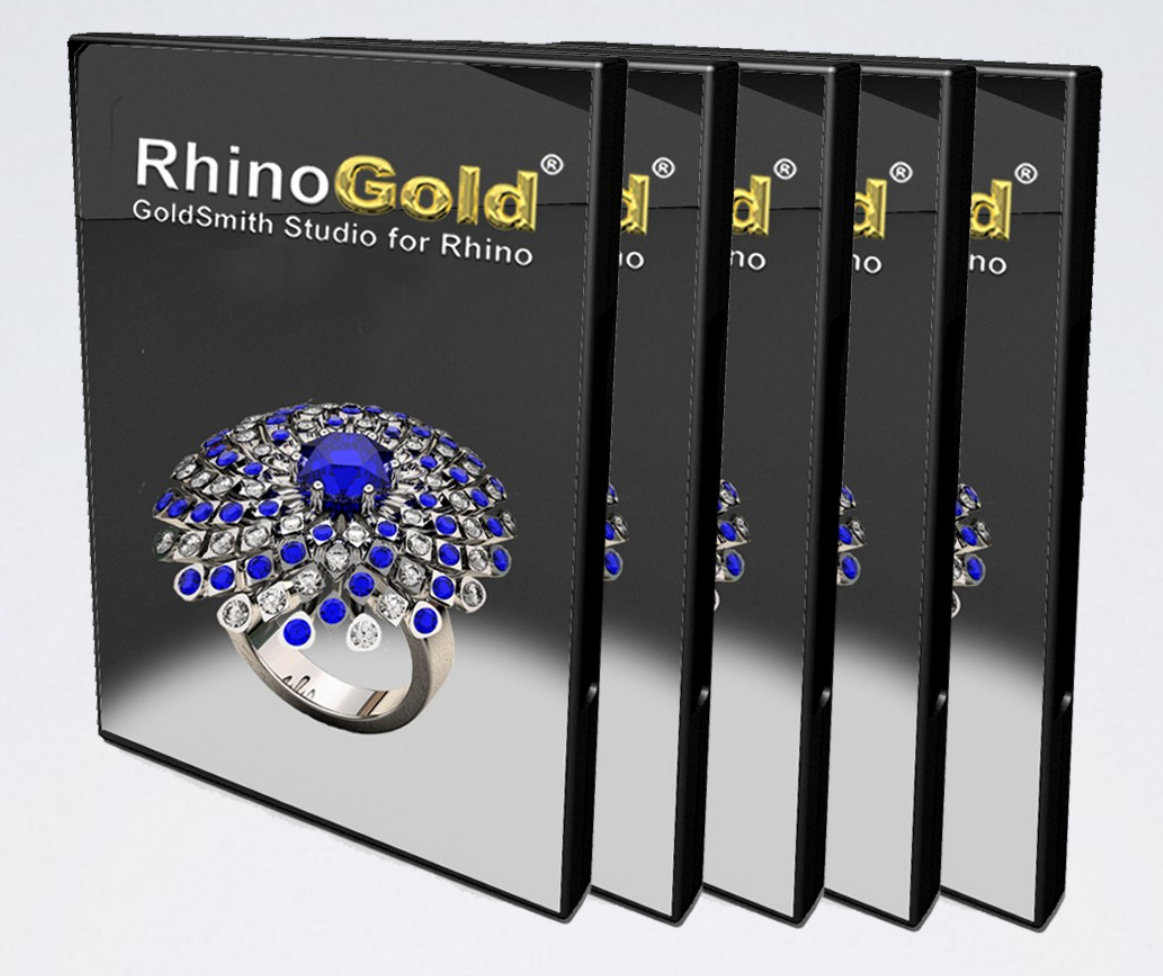

### Sin limitaciones, funcionalidades y tiempo

### NotiJoya Magazine en México

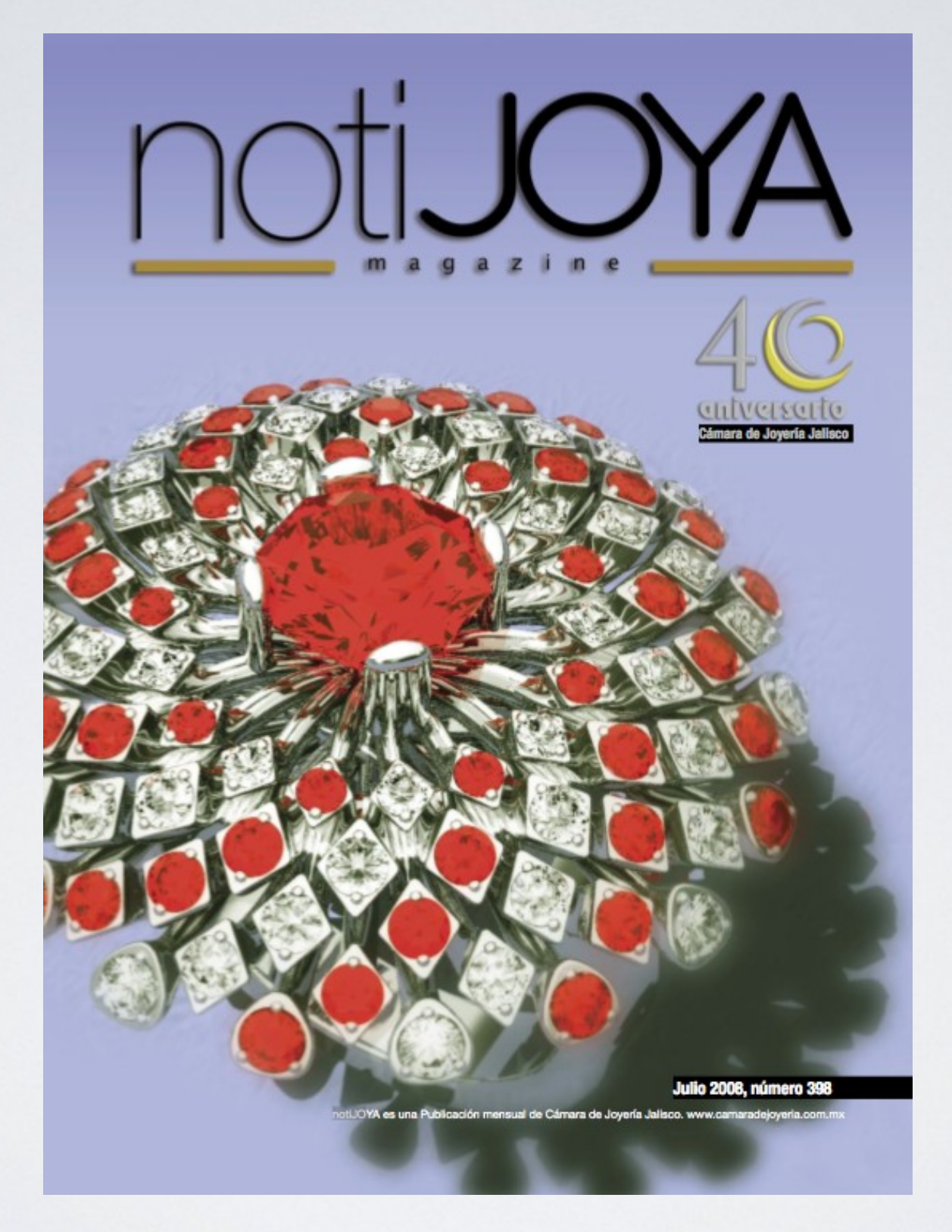

TDM Solutions;

#### Roland DG integra RhinoGold en Roland JWX30.

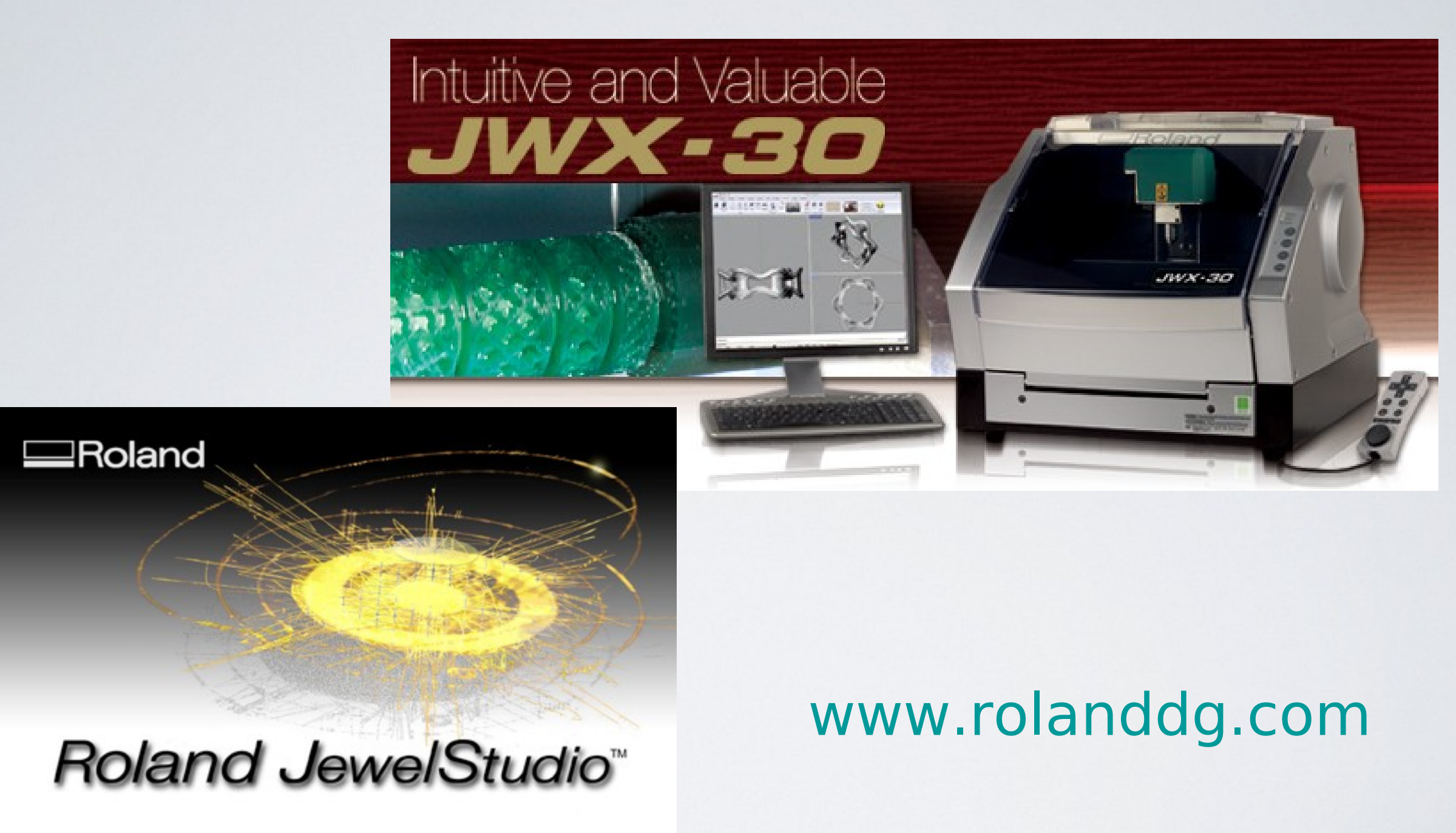

# **TDM Solutions:**

www.tdmsolutions.com